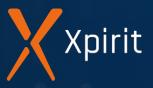

### DevSecOps

### Application Security from start to finish

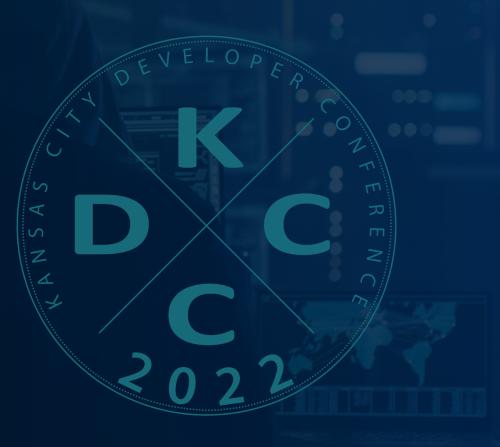

### Hackers in movies vs

Xpirit

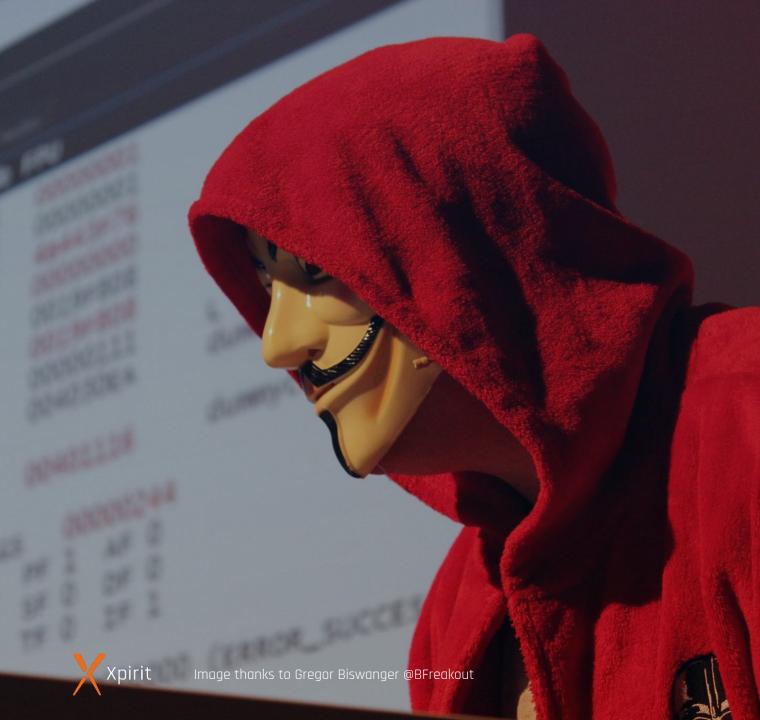

### How people think they get hacked

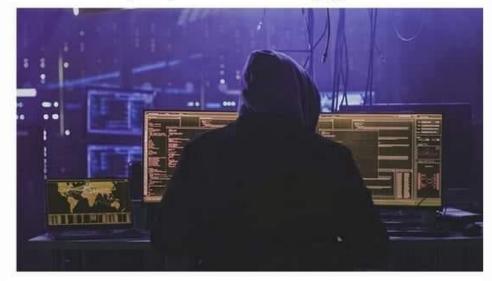

#### How they really get hacked

|                                                                                                  | Up 9933                                                                                                    | How far<br>away do you                                                                                                    |  |  |
|--------------------------------------------------------------------------------------------------|----------------------------------------------------------------------------------------------------|----------------------------------------------------------------------------------------------------|--|--|
| If you had to marry your<br>spouse where you met<br>them, where would your<br>wedding have been? | Your porn name, is<br>your middle name,<br>and the first car you<br>had.                                                                                                    | live from the<br>place you<br>were born?                                                                                                    |  |  |
| DEDIX NOCCOMMENT DISTRICT                                                                        | On Like Different All Share                                                                                                    | O LAL REPORT IN DATA                                                                                                    |  |  |
| The car you<br>passed your<br>drivers test in<br>was a                                           | Asking where you'd get married<br>again is like asking where you<br>met.<br>A 'porn name' that exposes<br>your middle name AND a stree<br>you grew up on are TWO piece<br>of info that people need. | NAME A SONG                                                                                                    |  |  |
| C# H3N: TRX Comments #34 Sharys                                                                  | STOP. THINK. DO NOT SHARE<br>INFO.                                                                                                    | HIGH SCHOOL                                                                                                    |  |  |
| The Factors's Wite                                                                               |                                                                                                    | or - Select Security Concerns IN American<br>In what City of Scan was pour first Jub?<br>In addition of an areas at the sea at the Security American |  |  |

### The event-stream incident

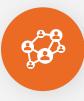

. . . .

. . . .

#### Social engineering attack

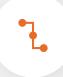

Supply chain attack: event-stream@3.3.6 -> flatmap-stream@0.1.1 Package

Copay.

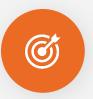

#### Code execution in build process targeting copay

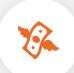

Harvest the user's bitcoin and private keys

#### Follow Malicious Package in flatmap-stream right9ctrl Critical severity) (GitHub Reviewed) Published on 1 Sep 2020 • Updated on 1 Oct 2021 ⊙ 東京都 Vulnerability details Dependabot alerts 0 -O- Committed to this repository Affected versions **flatmap-stream** ( npm ) = 0.1.1 GHSA ID Description GHSA-9x64-5r7x-2a53 Version 0.1.1 of flatmap-stream is considered malicious. CWEs This module runs an encrypted payload targeting a very specific application, copay and because they shared the same description it would have likely worked for copay-dash The injected code: CVSS Score 9.8 Critical Read in AES encrypted data from a file disguised as a test fixture Grabbed the npm package description of the module that imported it, using an automatically set environment variable . Used the package description as a key to decrypt a chunk of data pulled in from the disguised file The decrypted data was part of a module, which was then compiled in memory and executed. This advisory has been edited. See History. This module performed the following actions: See something to contribute? Suggest improvements for this vulnerability · Decrypted another chunk of data from the disguised file Concatenated a small, commented prefix from the first decrypted chunk to the end of the second decrypted chunk · Performed minor decoding tasks to transform the concatenated block of code from invalid JS to valid JS (we believe this was done to evade detection by dynamic analysis tools) Wrote this processed block of JS out to a file stored in a dependency that would be packaged by the build scripts: The chunk of code that was written out was the actual malicious code, intended to be run on devices owned by the end users of This code would do the following · Detect the current environment: Mobile/Cordova/Electron Check the Bitcoin and Bitcoin Cash balances on the victim's copay account • If the current balance was greater than 100 Bitcoin, or 1000 Bitcoin Cash: Harvest the victim's account data in full Harvest the victim's copay private keys Send the victim's account data/private keys off to a collection

### **Attack** vectors

• • • • •

. .

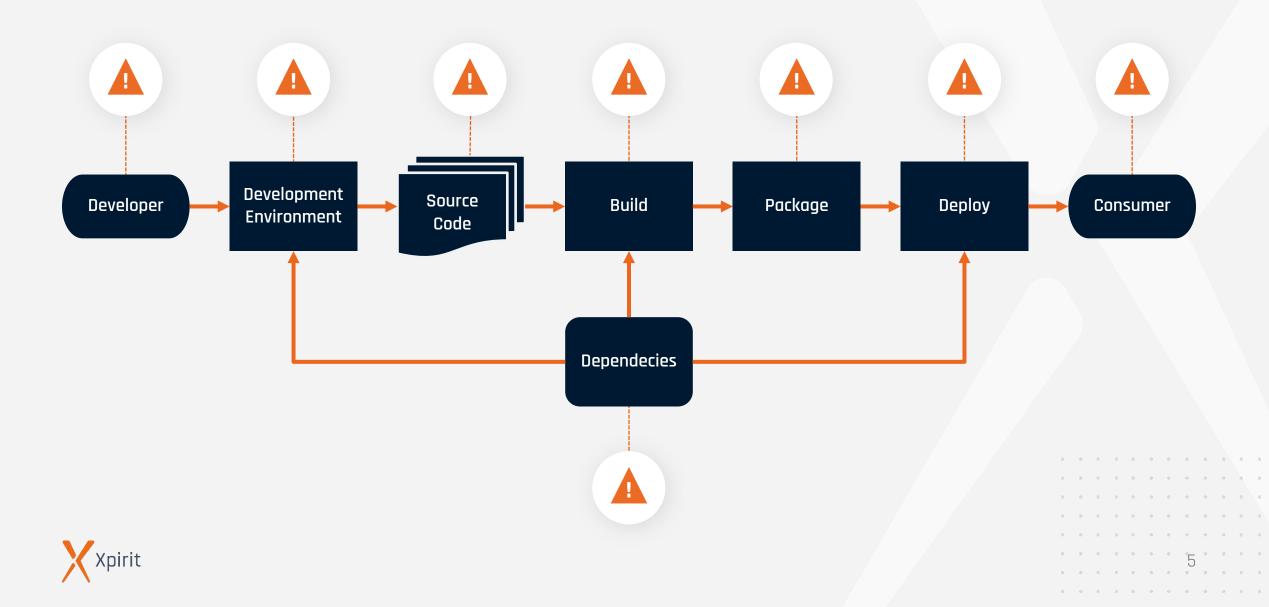

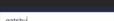

gatsby show

Remaining packages: 1

view source code share to twitter become a patror

### Attack vectors

• • • • •

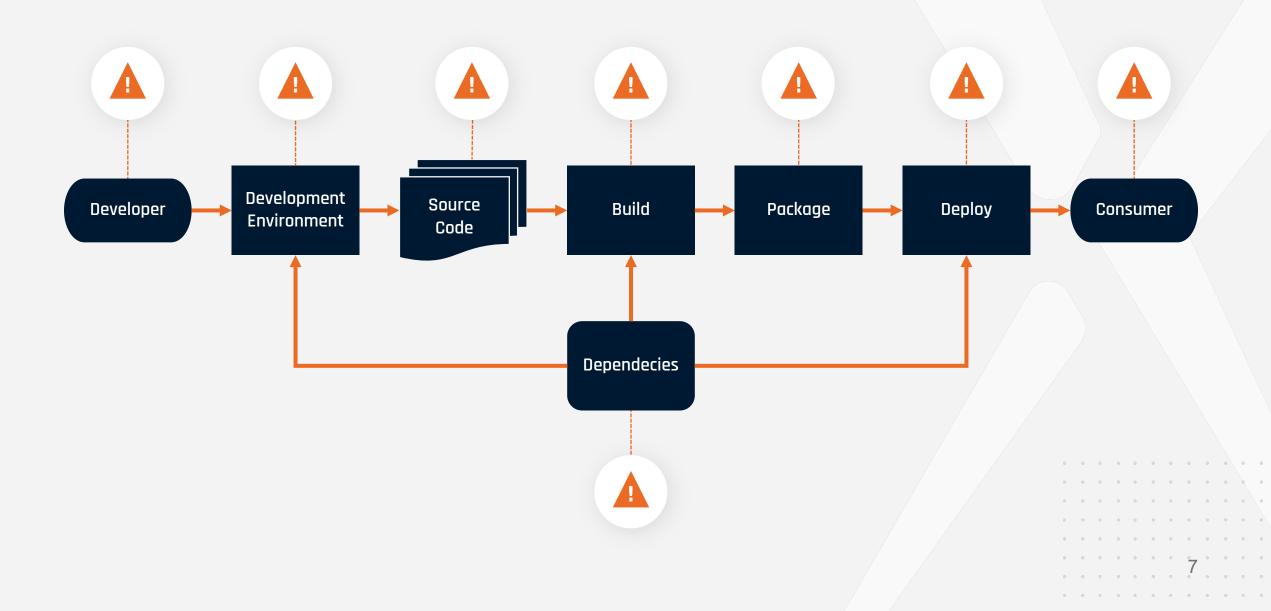

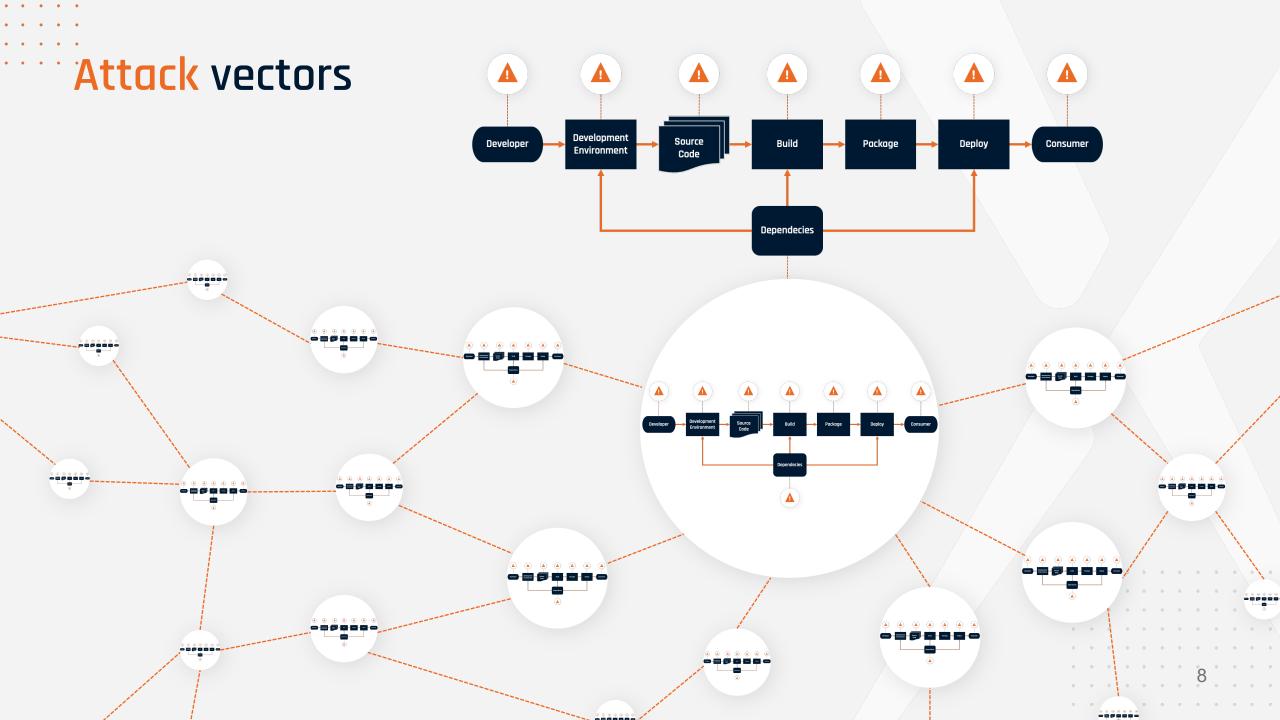

Losses caused by cyber attacks reported to IC3

## 20202021\$ 4.100.000.000\$ 6.900.000.000

Loss caused by reported cyber crime (in billion USD)

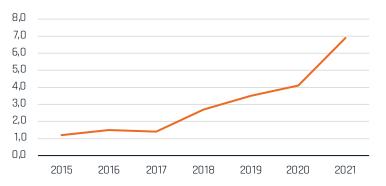

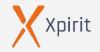

. . . .

Top 5 crime types:

> Phishing

 $\triangleright$ 

 $\triangleright$ 

- > Non-Payment / Delivery
- > Data Breach
- > Identity Theft
- > Extortion
- Trends
  - Confidence fraud / Romance scams
  - > Cryptocurrency
  - > Ransomware
  - > Tech support fraud

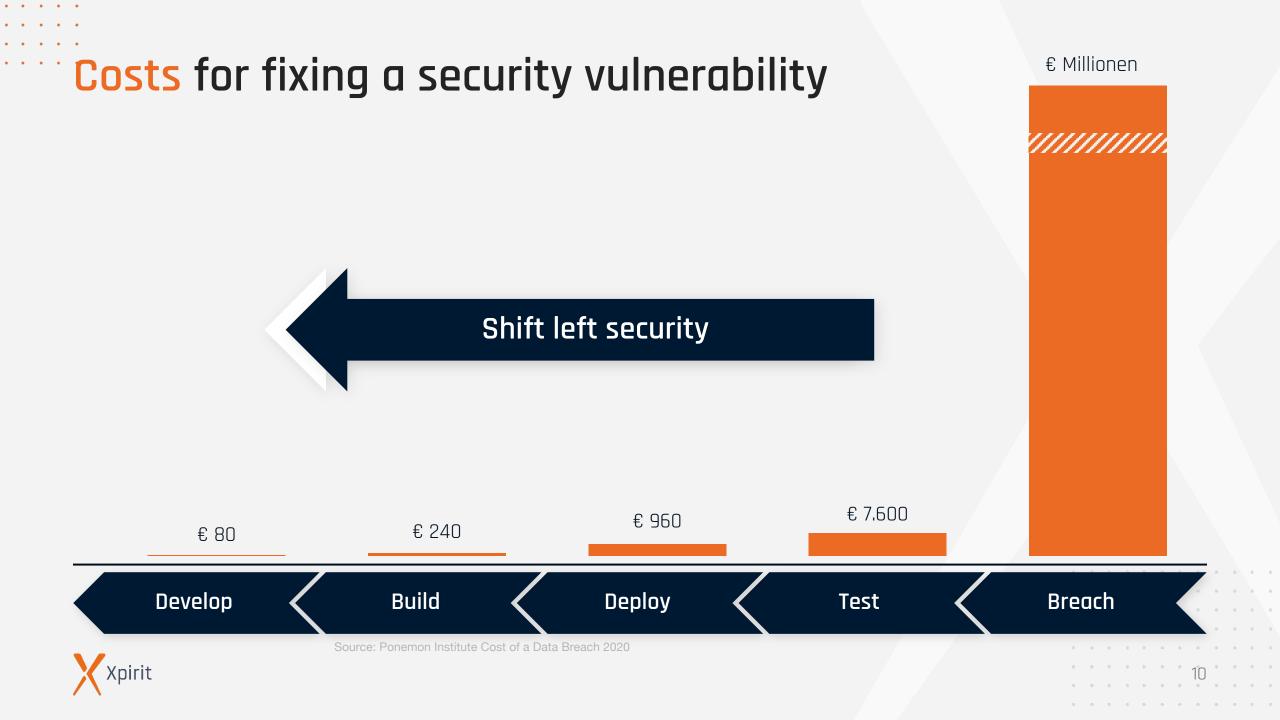

. . .

Attack vector: developer

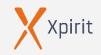

Attacking developers

Phishing / Spear Phishing

Social engineering

Unsecured connections to test systems

"A developer is just a normal employee – that works as local admin, can push and execute code on various systems in minutes, and often runs unsecured web servers."

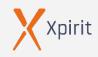

### Credentials Developer

| E-Mail                     | → | Spear phishing         |
|----------------------------|---|------------------------|
| Access machines            | ⇒ | Log on, Mimikatz       |
| Source                     | → | Inject code            |
| Pipeline                   | ⇒ | Execute code / scripts |
| Access test<br>environment | ⇒ | Test against prod?     |
| Access prod?               |   |                        |

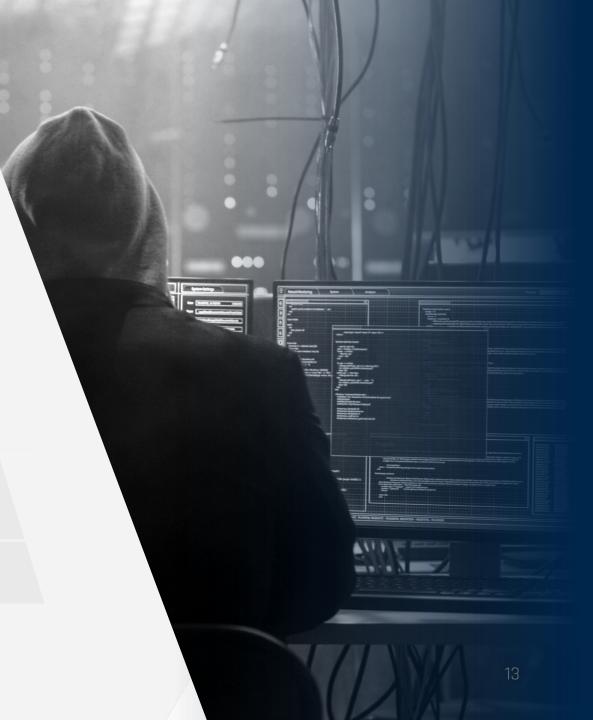

#### . . . . . . . . . . ····· Phishing

. . . . .

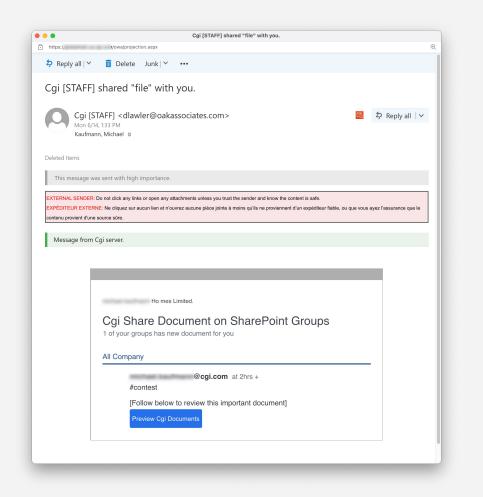

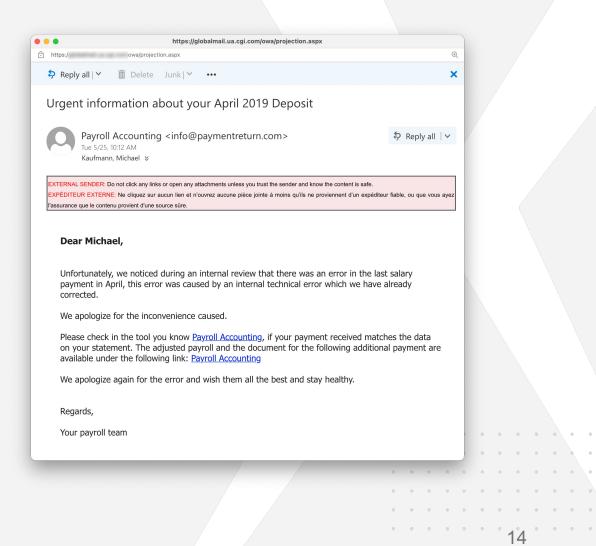

. . .

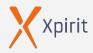

### Attacking developers

Typo squatting

 $\triangleright$ 

 $\triangleright$ 

#### Namespace shadowing

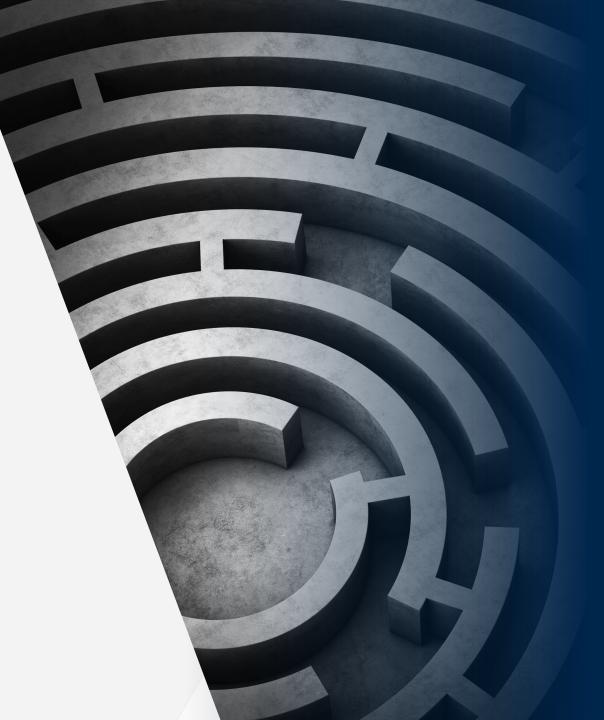

### Typo squatting

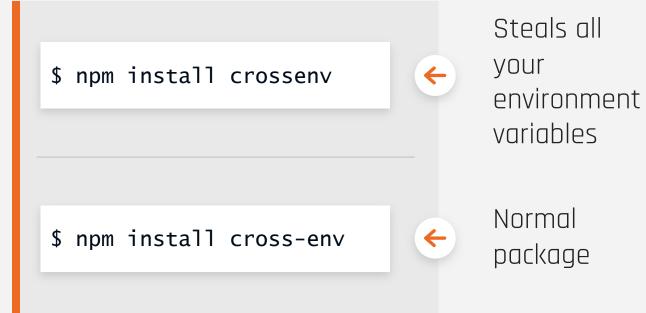

# Namespace shadowing

\$ npm install @azure/core-tracing

Normal package

\$ npm install core-tracing

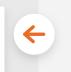

÷

Upload data to a control server

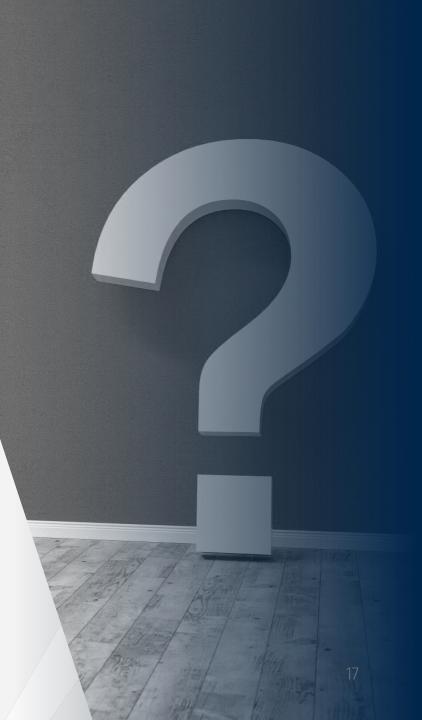

### Typo squatting

 $\triangleright$ 

 $\triangleright$ 

 $\triangleright$ 

- Attack supply chain at build time (npm install)
- Attack consumer at run time by shadowing a function
- Version ranges in transient dependencies can delay attack

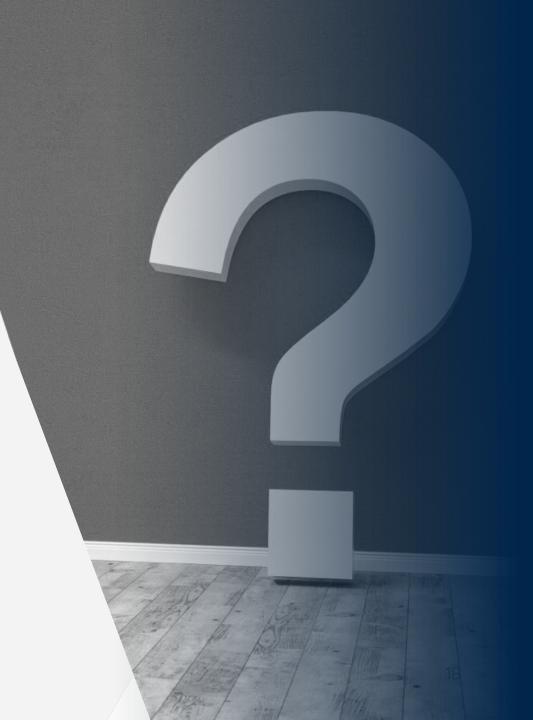

• • • • •

. . . . .

. . . . .

. . . . .

. . . . . . . . . . .

. . . . . . . . . . .

Attack vector:

dev environment

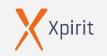

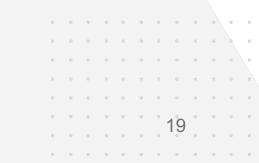

### Attack vector: dev environment

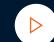

 $\triangleright$ 

 $\triangleright$ 

#### Passwords in text files / memory

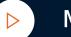

#### Mimikatz

Build tools

Modify code

Modify pipeline / execute code

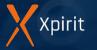

### Credentials in text files

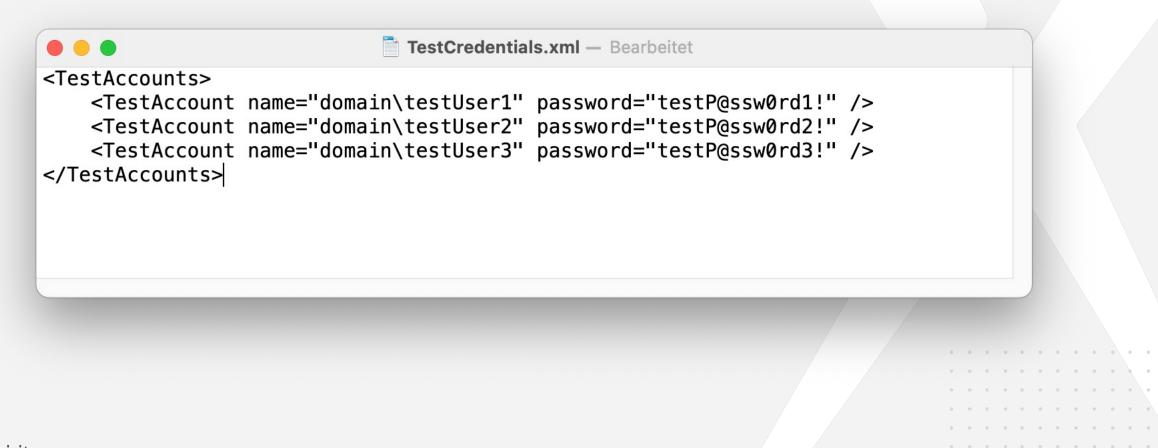

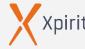

### Credentials in text files

| { |                                          |
|---|------------------------------------------|
|   | "/api/*": {                              |
|   | "changeOrigin": true,                    |
|   | "target": "https://api.project-demo.de", |
|   | "auth": "                                |
|   | }                                        |
| 3 |                                          |

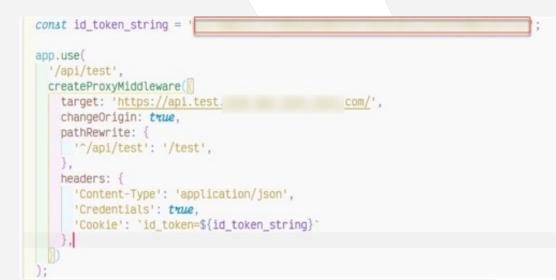

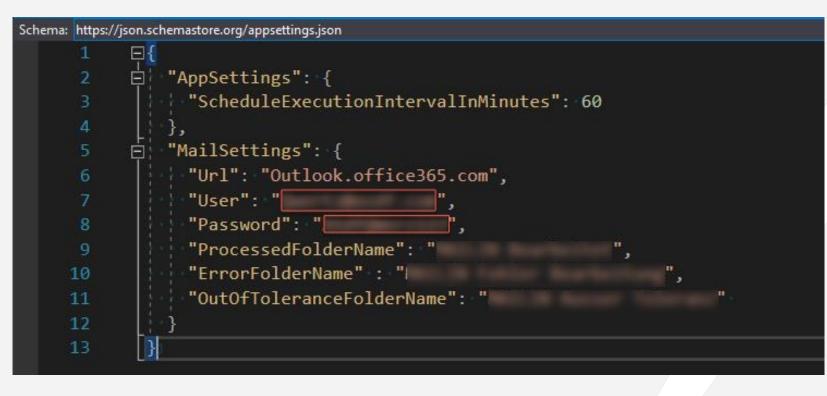

Xpirit

. . .

### Credentials in text files

| <b>27</b> li | nes (27 sloc) 1.45 KB                                                                                                    |
|--------------|----------------------------------------------------------------------------------------------------|
| 1            | xml version="1.0" encoding="utf-8" ?                                                                                                    |
| 2            | <configuration></configuration>                                                                                                    |
| 3            | <configsections></configsections>                                                                                                    |
| 4            | <pre><sectiongroup name="applicationSettings" onpremurl"="" serializeas="String" spoemulators.tests.properties.settings"="" type="System.Configuration.Cl&lt;/pre&gt;&lt;/td&gt;&lt;/tr&gt;&lt;tr&gt;&lt;td&gt;6&lt;/td&gt;&lt;td&gt;&lt;/sectionGroup&gt;&lt;/td&gt;&lt;/tr&gt;&lt;tr&gt;&lt;td&gt;7&lt;/td&gt;&lt;td&gt;&lt;/configSections&gt;&lt;/td&gt;&lt;/tr&gt;&lt;tr&gt;&lt;td&gt;8&lt;/td&gt;&lt;td&gt;&lt;applicationSettings&gt;&lt;/td&gt;&lt;/tr&gt;&lt;tr&gt;&lt;td&gt;9&lt;/td&gt;&lt;td&gt;&lt;SPOEmulators.Tests.Properties.Settings&gt;&lt;/td&gt;&lt;/tr&gt;&lt;tr&gt;&lt;td&gt;10&lt;/td&gt;&lt;td&gt;&lt;setting name="></sectiongroup></pre> |
| 11           | Enter thr url to a on prem site for integration testing                                                                                                    |
| 12           | <value>https://localhost/sites/dev</value>                                                                                                    |
| 13           |                                                                                                    |
| 14           | Enter thr url to a 0365 site for integration testing                                                                                                    |
| 15           | <setting name="0365Url" serializeas="String"></setting>                                                                                                    |
| 16           | <value>http://xxxx.sharepoint.com</value>                                                                                                    |
| 17           |                                                                                                    |
| 18           | Enter credentials to connect to the site (0365 or on prem if neccessary)                                                                                                    |
| 19           | <setting name="0365User" serializeas="String"></setting>                                                                                                    |
| 20           | <value>user@tenant.onmicrosoft.com</value>                                                                                                    |
| 21           |                                                                                                    |
| 22           | <setting name="0365Password" serializeas="String"></setting>                                                                                                    |
| 23           | <value>****</value>                                                                                                    |
| 24           |                                                                                                    |
| 25           |                                                                                                    |
| 26           |                                                                                                    |
| 27           |                                                                                                    |

23

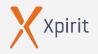

. . . .

### Unsecured file shares / visible repositories

| FileShare Properties                                                                | ×                                                          |                  |
|-------------------------------------------------------------------------------------|------------------------------------------------------------|------------------|
| General Sharing Security Previous Version Network File and Folder Sharing FileShare | ons Customize                                              |                  |
| Shared                                                                              |                                                            | X                |
| Network Path:                                                                       | Network access                                             |                  |
| Share                                                                               | Choose people to share with                                |                  |
| Advanced Sharing<br>Set custom permissions, create mul<br>advanced sharing options. | Type a name and then click Add, or click the arrow to find | l someone.       |
| Advanced Sharing                                                                    |                                                            | ✓ Add            |
| Password Protection                                                                 | Name                                                       | Permission Level |
| People must have a user account an<br>computer to access shared folders.            | Seder                                                      | Read 🕶           |
| To change this setting, use the <u>Netv</u>                                         | 🔏 Michael Kaufmann ( <b>Lastrando de Cau</b> )             | Owner            |
| Close                                                                               |                                                            |                  |
|                                                                                     | I'm having trouble sharing                                 |                  |
|                                                                                     |                                                            | Share Cancel     |
|                                                                                     |                                                            |                  |

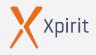

• •

 $\times$ 

#### > .\mimikatz.exe

```
.#####. mimikatz 2.2.0 (x64) #19041 May 31 2021 00:08:47
.## ^ ##. "A La Vie, A L'Amour" - (oe.eo)
## / \ ## / \ ## /*** Benjamin DELPY `gentilkiwi` ( benjamin@gentilkiwi.com )
## \ / ## > https://blog.gentilkiwi.com/mimikatz
'## v ##' Vincent LE TOUX ( vincent.letoux@gmail.com )
'#####' > https://pingcastle.com / https://mysmartlogon.com ***/
```

mimikatz # privilege::debug
Privilege '20' OK

mimikatz # sekurlsa::logonpasswords

|              |    | 0 ; 12361794 (00000000:00bca042)                       |
|--------------|----|--------------------------------------------------------|
| Session      | •  | Service from 0                                         |
| User Name    | :  | 77046A79-3872-43E3-8700-E8E189860C86                   |
| Domain       | :  | NT VIRTUAL MACHINE                                     |
| Logon Server | :  | (null)                                                 |
| Logon Time   | :  | 22.06.2021 08:26:38                                    |
| SID          | :  | S-1-5-83-1-2010409593-1138965362-3789610423-2262611593 |
| msv :        |    |                                                        |
| tspkg :      |    |                                                        |
| wdigest :    |    |                                                        |
| * Üsernan    | ne | : 0ESKT0P-HI06080\$                                    |
| * Domain     |    | : WORKGROUP                                            |
| * Passwor    | ^d | : (null)                                               |
| kerberos :   | 1  |                                                        |
| ssp :        |    |                                                        |

+mimikatz 2.2.0 x64 (oe.eo)  $\times$  $\sim$ 

|                                  | : | <b>kaufmannm@outlook.de</b><br>MicrosoftAccount<br>(null) |
|----------------------------------|---|-----------------------------------------------------------|
| ssp :<br>credman :<br>[00000000] |   |                                                           |
|                                  |   | mkgwriteabout.net                                         |
| * Domain                         | : | outlook.office365.com                                     |
| * Password                       | : | 096d905709410078983                                       |
| [00000001]                       |   |                                                           |
| * Username                       | : | (null)                                                    |
| * Domain                         | : | MicrosoftOffice16 Data:SSPI:                              |
| * Password                       | : | 096d905709410078903                                       |

[00000002]

\* Username : github.auth

: vscodevscode.github-authentication/github.auth \* Domain

09649957994 \* Password : 8878883 88788 64. 4b 63. 4346. 36 64, 71-6e 10.2 10. 61b. 1678 42 58 6.8 - 新潟 21 101 D.4 48 42 -58 83. 43 100 63 60 de: 46 -64 5693 S.S. 3.20 64 -71 ŧb, 64. -58 42 46 - 646 - 60 56 7635 7458 31 72, -59 80 -43 64 46 35 5a 53 6d. 39 Se 25 41 33 38. 32. 78. 60 668 100 6 M 1

kBwriteabout.net

#### 69 57 37 74 2f 54 6e 2f 64 6d 74 55 73 2f 42 6e 41 3d 3d 0d 0a 00 00

[0000003]

- \* Username : wulfland
- \* Domain : GitHub https://api.github.com/wulfland
- \* Password : 0000005700410078003

#### [00000004]

- \* Username : wulfland@hotmail.com
- \* Domain : https://gitlab.com
- \* Password : 0000000700410070000
- cloudap :

Cachedir : d478e18c8f14149c4584f15181841892c5fe9c1a53cc2b3ea1fdaf444818495d

- PRT : 🗌

| Session<br>User Name<br>Domain<br>Logon Server | 0 ; 195058 (00000000:0002f9f2)<br>Interactive from 1<br>DWM-1<br>Window Manager<br>(null)<br>21.06.2021 22:24:46 |
|------------------------------------------------|----------------------------------------------------------------------------------------------------|
| SID                                            | 5-1-5-98-8-1                                                                                                    |
| msv :                                          |                                                                                                    |
| tspkg :                                        |                                                                                                    |
| wdigest :                                      |                                                                                                    |
| * Username                                     | : DESKTOP-HI0G0805                                                                                               |
| * Domain                                       | : WORKSROUP                                                                                                    |
| * Passwore                                     | : (mull)                                                                                                    |

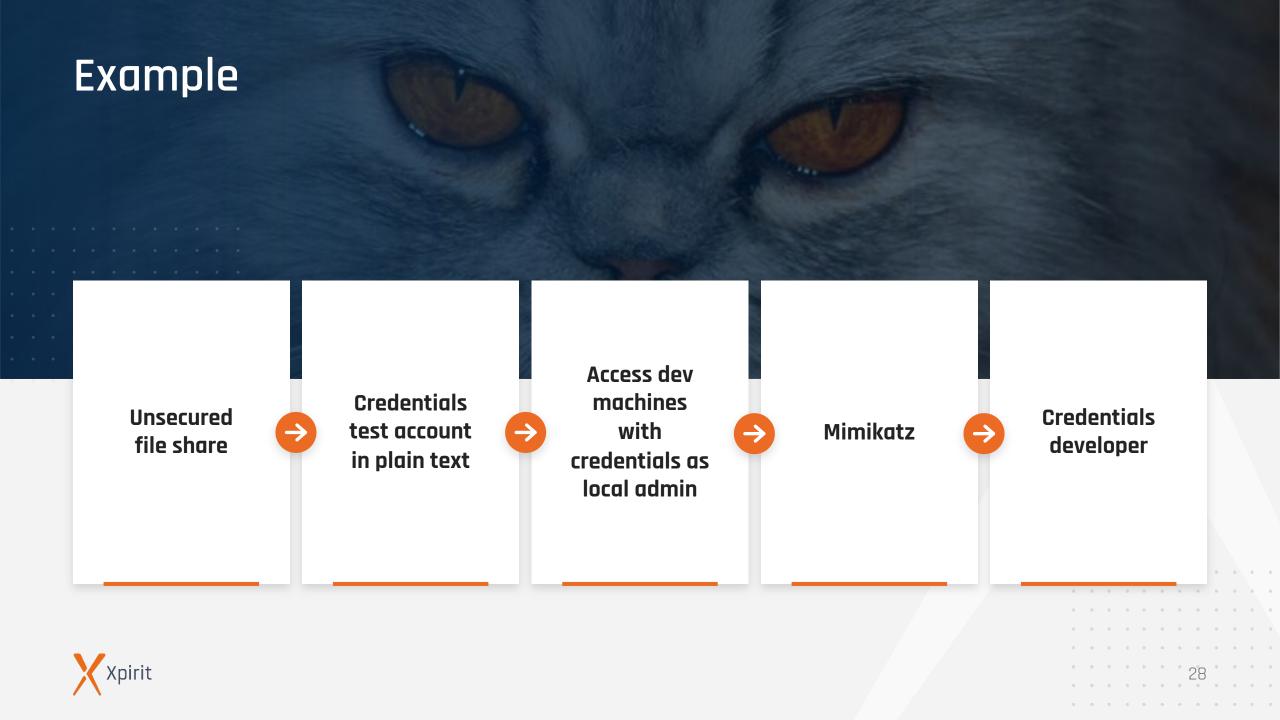

### From Dev to Prod

Bloodhound: <u>https://github.com/adaptivethreat/Bloodhound</u>

> ....

>

Weak passwords

- grpmgr test01 Administrators /enum
- **•** Other possible entry points:
  - > Phishing

. . . .

- Responder (<u>https://github.com/lgandx/Responder</u>)
- > Pineapple

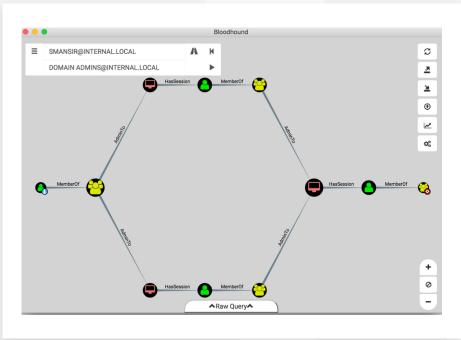

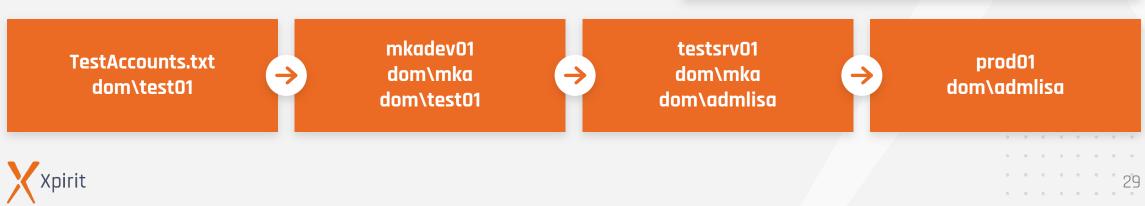

• • • • •

••••

• • • • •

• • • • •

Attack vector: supply chain

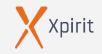

### Supply Chain Attacks

### Libraries / Packages

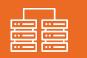

### Software

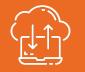

#### All libraries used in your applications:

- > Authentication
- > Encryption
- > Backend access
- > ...

. . .

### Software and tooling used in the process of building your application:

- > npm ci
- dotnet build / msbuild
- > Terraform
- > Splunk
- **)** ...

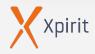

### Know your dependencies!

- Naming conflict of npm package with Kick in 2016 (<u>https://www.kick.com/</u>)
- Npm sides with kick
  - Azer Koçulu retracted all packages – one of them **left-pad**
- ▶ 11 lines of code broke the internet

#### •••

```
1 module.exports = leftpad;
2 function leftpad (str, len, ch) {
3 str = String(str);
4 var i = -1;
5 if (!ch && ch !== 0) ch = ' ';
6 len = len - str.length;
7 while (++i < len) {
8 str = ch + str;
9 }
10 return str;
11 }
```

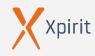

 $\triangleright$ 

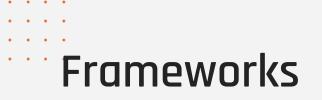

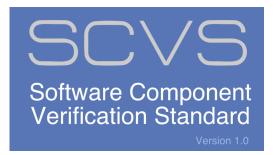

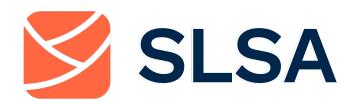

#### OWASP

Software Component Verification Standard

v1 since 2020: <a href="https://xpir.it/SCVS">https://xpir.it/SCVS</a>

 Supply chain Levels for Software Artifacts

Currently in Alpha: <u>https://slsa.dev/</u>

 $\triangleright$ 

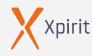

 $\triangleright$ 

 $\triangleright$ 

### OWASP SCVS

• • • • •

|                                        | LI | L2 | L3 | L4 |
|----------------------------------------|----|----|----|----|
| V1 – Inventory                         |    |    |    |    |
| V2 – Software Bill of Materials (SBOM) |    |    |    |    |
| V3 – Build Environment                 |    |    |    |    |
| V4 - Package Management                |    |    |    |    |
| V5 – Component Analysis                |    |    |    |    |
| V6 – Pedigree and Provenance           |    |    |    |    |

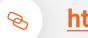

34

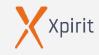

### Software Bill of Materials (V2 OWASP SCVS)

### Multiple standards for SBoM formats:

#### Software Package Data Exchange (SPDX)

- > Linux Foundation
- Focusses on license information
- > ISO/IEC 5962:2021 fulfills NTIA's minimum elements for a SBoM
- > Syft, Anchore ( https://github.com/marketplace/actions/anchoresbom-action)

- name: Anchore SBOM Action uses: anchore/sbom-action@v0.6.0 with: path: .
  - image: \${{ env.REGISTRY }}/\${{ env.IMAGE\_NAME }} registry-username: \${{ github.actor }} registry-password: \${{ secrets.GITHUB\_TOKEN }}

#### https://github.com/wulfland/container-demo/actions/runs/2179243137

#### CycloneDX (CDX)

- > OWASP
- Focusses on vulnerabilities and security
- > Used in OWASP Dependency Track
- > https://cyclonedx.org/

 $\triangleright$ 

#### Software Identification Tags (SWID)

- SWID is an ISO/IEC industry standard (ISO/IEC 19770-2)
- Focus on inventory in Software Asset Management
- Snow, System Center, ServiceNow ITOM

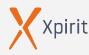

 $\triangleright$ 

 $\triangleright$ 

• • • • •

• • • • •

• • • • •

. . . . .

. . . . . . . . . .

. . . . . . . . . . .

Attack vector: vulnerabilities

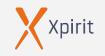

## **OWASP TOP 10**

( https://owasp.org/www-project-top-ten/ )

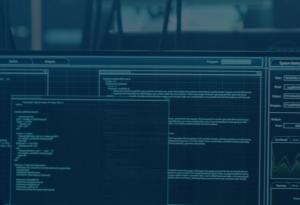

| 01 | A01:2021-Broken Access Control     | 06 | A06:2021-Vulnerable and Outdated Components         |
|----|------------------------------------|----|-----------------------------------------------------|
| 02 | A02:2021-Cryptographic Failures    | 07 | A07:2021-Identification and Authentication Failures |
| 03 | A03:2021-Injection                 | 08 | A08:2021-Software and Data Integrity Failures       |
| 04 | A04:2021-Insecure Design           | 09 | A09:2021-Security Logging and Monitoring Failures   |
| 05 | A05:2021-Security Misconfiguration | 10 | A10:2021-Server-Side Request Forgery                |

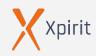

# A03:2021 - Injection

- > 94% of the applications were tested for some form of injection
- max incidence rate of 19%, an average incidence rate of 3%, and 274k occurrences.
- > 33 CWEs mapped. For example:
  - CWE-79: Cross-site Scripting (XSS)
  - > CWE-89: SQL Injection
  - CWE-73: External Control of File Name or Path

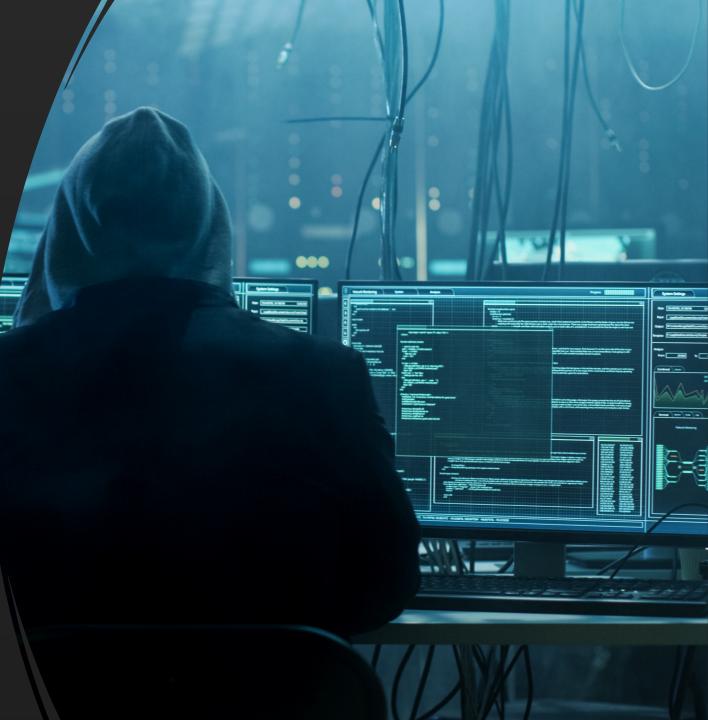

## SQL Injection

- > txtUserId = getRequestString("UserId"); txtSQL = "SELECT \* FROM Users WHERE UserId = " + txtUserId;
- > 105; DROP TABLE Suppliers

| 11 | <pre>module.exports = function searchProducts () {</pre>                                                                                                    |
|----|----------------------------------------------------------------------------------------------------|
| 12 | <pre>return (req, res, next) =&gt; {</pre>                                                                                                    |
| 13 | <pre>let criteria = req.query.q === 'undefined' ? '' : req.query.q    ''</pre>                                                                                 |
| 14 | criteria = (criteria.length <= 200) ? criteria : criteria.substring(0, 200)                                                                                    |
| 15 | models.sequelize.query(`SELECT * FROM Products WHERE ((name LIKE '%\${criteria}%' OR description LIKE '%\${criteria}%') AND deletedAt IS NULL) ORDER BY name`) |
| 16 | <pre>.then(([products]) =&gt; {</pre>                                                                                                    |
| 17 | <pre>const dataString = JSON.stringify(products)</pre>                                                                                                    |
| 18 | <pre>if (utils.notSolved(challenges.unionSqlInjectionChallenge)) { // vuln-code-snippet hide-start</pre>                                                       |
| 19 | <pre>let solved = true</pre>                                                                                                    |
| 20 | <pre>models.User.findAll().then(data =&gt; {</pre>                                                                                                    |
| 21 | <pre>const users = utils.queryResultToJson(data)</pre>                                                                                                    |
| 22 | <pre>if (users.data?.length) {</pre>                                                                                                    |
| 23 | <pre>for (let i = 0; i &lt; users.data.length; i++) {</pre>                                                                                                    |
| 24 | solved = solved && utils.containsOrEscaped(dataString, users.data[i].email) && utils.contains(dataString, users.data[i].password)                              |
| 25 | <pre>if (!solved) {</pre>                                                                                                    |
| 26 | break                                                                                                    |
| 27 | }                                                                                                    |
| 28 | }                                                                                                    |
| 29 | <pre>if (solved) {</pre>                                                                                                    |
| 30 | <pre>utils.solve(challenges.unionSqlInjectionChallenge)</pre>                                                                                                  |
| 31 | }                                                                                                    |
|    |                                                                                                    |

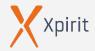

## XSS (Cross-Site-Scripting)

| 143   | <pre>// vuln-code-snippet start localXssChallenge xssBonusChallenge</pre>           |
|-------|-------------------------------------------------------------------------------------|
| 144   | filterTable () {                                                                    |
| 145   | <pre>let queryParam: string = this.route.snapshot.queryParams.q</pre>               |
| 146   | <pre>if (queryParam) {</pre>                                                        |
| 147   | queryParam = queryParam.trim()                                                      |
| 148   | <pre>this.ngZone.runOutsideAngular(() =&gt; { // vuln-code-snippet hide-start</pre> |
| 149   | <pre>this.io.socket().emit('verifyLocalXssChallenge', queryParam)</pre>             |
| 150   | <pre>}) // vuln-code-snippet hide-end</pre>                                         |
| 151   | <pre>this.dataSource.filter = queryParam.toLowerCase()</pre>                        |
| • 152 | <pre>this.searchValue = this.sanitizer.bypassSecurityTrustHtml(queryParam)</pre>    |
| 153   | <pre>this.gridDataSource.subscribe((result: any) =&gt; {</pre>                      |
| 154   | <pre>if (result.length === 0) {</pre>                                               |
| 155   | <pre>this.emptyState = true</pre>                                                   |
| 156   | <pre>} else {</pre>                                                                 |
| 157   | <pre>this.emptyState = false</pre>                                                  |
| 158   | }                                                                                   |
| 159   | })                                                                                  |
| 160   | } else {                                                                            |
| 161   | <pre>this.dataSource.filter = ''</pre>                                              |
| 162   | <pre>this.searchValue = undefined</pre>                                             |
| 163   | <pre>this.emptyState = false</pre>                                                  |
| 164   | }                                                                                   |
| 165   | }                                                                                   |
|       |                                                                                     |

var Affix = function (element, options) { this.options = \$.extend({}, Affix.DEFAULTS, options)

this.\$target = \$(this.options.target)
 .on('scroll.bs.affix.data-api', \$.proxy(this.checkPosition, this))
 .on('click.bs.affix.data-api', \$.proxy(this.checkPositionWithEventLoop, this))

40

```
this.$element = $(element)
this.affixed = null
this.unpin = null
this.pinnedOffset = null
```

this.checkPosition()

• • • • •

. . . .

• • • • •

• • • • •

• • • • •

• • • • •

• • • • • • • • • • •

• • • • • • • • • •

What to do?

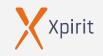

# What to do?

Assume breach

 $\triangleright$ 

 $\triangleright$ 

 $\triangleright$ 

Zero-trust policy

Shift left security

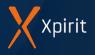

"Fundamentally, if somebody wants to get in, they're getting in. Alright, good. Accept that." - Michael V. Hayden

119

former General of the US Air Force and former Director of NSA and CIA

## Assume breach

Xpirit

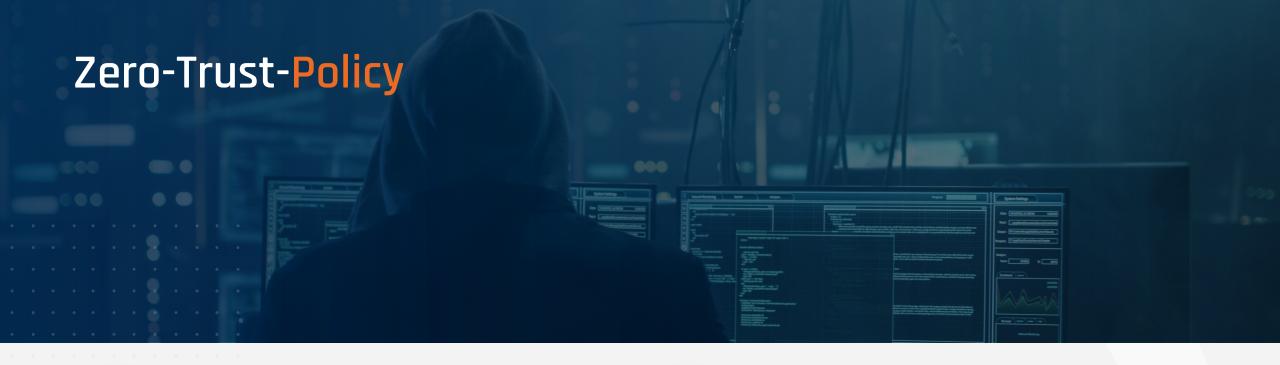

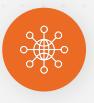

All systems are protected like if they were connected to the internet

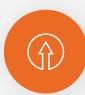

#### Least privilege principle

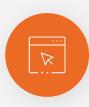

MFA, SSL, always patched

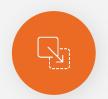

Separate accounts

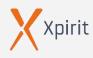

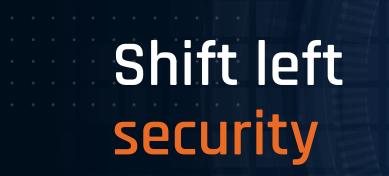

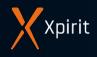

# Shift left security

### Secret scanning

 $\triangleright$ 

 $\triangleright$ 

 $\triangleright$ 

 $\triangleright$ 

 $\triangleright$ 

 $\triangleright$ 

- Infrastructure scanning
- Dependency management
- SAST and DAST
- Virtual dev environments

#### SIEM

## Secret Scanning

#### ▶ Code

• • • • •

. . .

. . . .

- > GitHub Secret Scanning
- > gitLeaks
- > SpectralOps
- > Git-Secrets
- > Whispers
- > Gittyleaks
- > Git-all-secrets
- **)** ...

#### ▶ Fileshare

- > Bash/PowerShell
- > Dumpster

| ∃ Adafruit IO                                          | = Dropbox                              |                                  |
|--------------------------------------------------------|----------------------------------------|----------------------------------|
| Adafruit IO Key                                        | Dropbox Access Token                   | Plivo Auth Token                 |
| Adobe                                                  | Dropbox Short Lived Access Token       | Postman                          |
| Adobe Device Token                                     | Dynatrace                              | Postman API Key                  |
| Adobe JSON Web Token                                   | Dynatrace Access Token                 | Proctorio                        |
| Adobe Service Token                                    | Dynatrace Internal Token               | Proctorio Consumer Key           |
| Adobe Short-Lived Access Token                         | Finicity                               | Proctorio Linkage Key            |
| Alibaba Cloud                                          | Finicity App Key                       | Proctorio Registration Key       |
| Alibaba Cloud Access Key ID and Access Key Secret pair | 🗏 Frame.io                             | Proctorio Secret Key             |
|                                                        | Frame.io Developer Token               | Pulumi     Pulumi Access Token   |
| Amazon Web Services (AWS)                              | Frame.io JSON Web Token                |                                  |
| Amazon AWS Access Key ID and Secret Access Key pair    | 🗏 GitHub                               | PyPI API Token                   |
| Atlassian                                              | GitHub App Installation Access Token   |                                  |
| Atlassian API Token                                    | GitHub OAuth Access Token              | RubyGems     RubyGems API Key    |
| Atlassian JSON Web Token                               | GitHub Personal Access Token           | Samsara                          |
| Azure                                                  | GitHub Refresh Token                   | Samsara API Token                |
| Azure Active Directory Application Secret              | GitHub SSH Private Key                 | Samsara OAuth Access Token       |
| Azure DevOps Personal Access Token                     | ∃ GoCardless                           | Sanisara OAdtii Access Token     |
| Azure SAS Token                                        | GoCardless Live Access Token           | SendGrid API Key                 |
| Azure Service Management Certificate                   | GoCardless Sandbox Access Token        | ⇒ Shopify                        |
| Azure SQL Connection String                            | Google Cloud                           | Shopify Access Token             |
| Azure Storage Account Key                              | Google API Key                         | Shopify App Shared Secret        |
| Clojars                                                | Google Cloud Private Key ID            | Shopify Custom App Access Token  |
| Clojars Deploy Token                                   | Hashicorp Terraform                    | Shopify Private App Password     |
|                                                        | Terraform Cloud / Enterprise API Token | Slack                            |
| CloudBees CodeShip                                     | = Hubspot                              | Slack API Token                  |
| CloudBees CodeShip Credential                          | Hubspot API Key                        | Slack Incoming Webhook URL       |
| Databricks                                             |                                        | Slack Workflow Webhook URL       |
| Databricks Access Token                                | •                                      | SSLMate                          |
| Datadog                                                | Mailchimp API Key                      | SSLMate API Key                  |
| Datadog API Key                                        | Mandrill API Key                       | SSLMate Cluster Secret           |
| Discord                                                | ⊟ Mailgun                              | = Stripe                         |
| Discord Bot Token                                      | Mailgun API Key                        | Stripe Live API Restricted Key   |
| Doppler                                                | e MessageBird 유                        | Stripe Live API Secret Key       |
| Doppler CLI Token                                      | MessageBird API Key                    | Stripe Test API Restricted Key   |
| Doppler Personal Token                                 | ⊟ npm                                  | Stripe Test API Secret Key       |
| Doppler SCIM Token                                     | npm Access Token                       | Tencent Cloud                    |
| Doppler Service Token                                  | NuGet                                  | Tencent Cloud Secret ID          |
|                                                        | NuGet API Key                          | ∃ Twilio                         |
|                                                        | 🗏 OpenAl                               | Twilio Account String Identifier |
|                                                        | OpenAl API Key                         | Twilio API Key                   |
|                                                        | 🖃 Palantir                             | 🗏 Valour                         |
|                                                        | Palantir JSON Web Token                | Valour Access Token              |

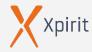

## Infrastructure Scanning

#### Container Vulnerability Analysis (CVA) / Container Security Analysis (CSA)

#### Open source:

. . . . .

. . . .

 $\triangleright$ 

 $\triangleright$ 

 $\triangleright$ 

- Anchore gryp https://github.com/anchore/grype/
- Clair <u>https://quay.github.io/clair/</u>

#### Commercial:

- WhiteSource <u>https://www.whitesourcesoftware.com/solution-for-containers/</u>
- > Aqua

https://www.aquasec.com/products/container-security/

- name: Anchore Container Scan
uses: anchore/scan-action@v3.2.0
with:
 image: \${{ env.REGISTRY }}/\${{ env.IMAGE\_NAME }}
 debug: true

<u> https://github.com/wulfland/container-demo/actions/runs/2179243137</u>

|   |                                                                            | and-push-image<br>ninutes ago in 22s                                                                                                    | Q Search logs                                                                                                    | C              | ති |
|---|----------------------------------------------------------------------------|----------------------------------------------------------------------------------------------------|----------------------------------------------------------------------------------------------------|----------------|----|
|   | Ø                                                                          | Set up job                                                                                                    |                                                                                                    |                | 3s |
|   | Ø                                                                          | Checkout repository                                                                                                    |                                                                                                    |                | 1s |
|   | Ø                                                                          | Log in to the Container registry                                                                                                    |                                                                                                    |                | 0s |
|   | Ø                                                                          | Extract metadata (tags, labels) for Do                                                                                                    | cker                                                                                                    |                | 0s |
|   | Ø                                                                          | Build and push Docker image                                                                                                    |                                                                                                    |                | 4s |
|   | Ø                                                                          | Anchore SBOM Action                                                                                                    |                                                                                                    |                | 3s |
| ~ |                                                                            | Anchore Container Scan                                                                                                    |                                                                                                    |                | 8s |
|   | 1<br>12<br>13<br>14<br>15<br>16<br>17<br>18<br>19<br>20<br>21<br>22<br>163 | <pre>/home/runner/work/_temp/cale5e61-2 /home/runner/work/_temp/cale5e61-2 [info] checking github for release [info] fetching release script for anchore/grype info checking GitHub anchore/grype info found version: anchore/grype info installed /home c317932ac1c0_grype/grype Analyzing: ghcr.io/wulfland/contai Executing: grype -vv -o jsonfai &gt; grype output</pre> | 29a-43b7-b70f-c317932ac1c0_grype v0.<br>tag='v0.27.3'<br>tag='v0.27.3'<br>for tag 'v0.27.3'<br>0.27.3 for v0.27.3/linux/amd64<br>/runner/work/_temp/ca1e5e61-229a-43b | 27.3<br>7-b70f | -  |
|   | Ø                                                                          | Post Build and push Docker image                                                                                                    |                                                                                                    |                | 0s |
|   | Ø                                                                          | Post Log in to the Container registry                                                                                                    |                                                                                                    |                | 0s |
|   | Ø                                                                          | Post Checkout repository                                                                                                    |                                                                                                    |                | Øs |
| > | Ø                                                                          | Complete job                                                                                                    |                                                                                                    |                | Øs |

48

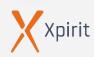

# Infrastructure Scanning

#### Infrastructure policies

#### Open source:

. . . . .

 $\triangleright$ 

 $\triangleright$ 

- Checkov https://www.aquasec.com/products/containersecurity/
- > OpenVAS

#### Commercial:

- Defender for Cloud <u>https://azure.microsoft.com/en-us/services/defender-for-cloud</u>
- Azure Policy
   <u>https://docs.microsoft.com/de-</u> <u>de/azure/governance/policy/</u>

- name: Checkov GitHub Action uses: bridgecrewio/checkov-action@master with: directory: ch15\_sec/ output\_format: sarif - name: Upload SARIF file uses: github/codeql-action/upload-sarif@v1 with: sarif\_file: results.sarif if: always() Code scanning Add more scanning tools Workflow Lines scanned Duration Result Latest scan Branch CodeQL 1.45k / 1.39k (i) 5m 26s 21 alerts 10 minutes ago main Filters - Q tool:checkov is:open branch:main Clear current search, filters and sorts □ ✓ 2 Open × 0 Closed Tool - Rule - Branch - Severity - Sort -□ Ensure that S3 bucket has a Public Access block ⊘ Error main aws.tf:1 · Detected 15 minutes ago by checkov Ensure that S3 bucket has cross-region replication enabled O Error main aws.tf:1 • Detected 15 minutes ago by checkov

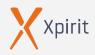

## Software Composition Analysis (SCA)

- > GitHub (Dependency-Graph/Dependabot)
- > anchore (https://anchore.com/ )
- > Dependency-Track (https://dependencytrack.org/ )

### Dependency graph

Dependencies Dependents Dependabot

🖄 We found potential security vulnerabilities in your dependencies.

Dependencies defined in these manifest files have known security vulnerabilities and should be updated:

package.json 7 vulnerabilities found

View Dependabot alerts

Only the owner of this repository can see this message.

These dependencies are defined in workshop-2021-learning-journey's manifest files, such as package.json and frontend/package.json.

| Dependabot alerts                                                |                 | Dismiss all 💌       |
|------------------------------------------------------------------|-----------------|---------------------|
| ▲ 4 Open ✓ 0 Closed                                              |                 | Manifest 👻 Sort 👻   |
| ▲ marsdb ☐ 3 minutes ago by GitHub                               | 쇼 package.json  | critical severity)  |
| <ul> <li>express-jwt</li> <li>3 minutes ago by GitHub</li> </ul> | <∑ package.json | (high severity)     |
| ▲ sanitize-html ☐ 3 minutes ago by GitHub                        | €_ package.json | (moderate severity) |
| ▲ jsonwebtoken ☐ 3 minutes ago by GitHub                         | 쇼 package.json  | (critical severity) |

| Dependencies defined in package.json 138                      |                                              |
|---------------------------------------------------------------|----------------------------------------------|
| > 🚦 auth0 / express-jwt                                       | ▲ Known security vulnerability in 0.1.3 -    |
| > 🚦 auth0 / node-jsonwebtoken jsonwebtoken                    | Known security vulnerability in 0.4.0        |
| > 🕥 c58 / marsdb                                              | ▲ Known security vulnerability in ^ 0.6.11 - |
| >  apostrophecms / sanitize-html                              | ▲ Known security vulnerability in 1.4.2 -    |
| > 属 istanbuljs / istanbuljs @istanbuljs/nyc-config-typescript | ^ 1.0.1                                      |
| 😤 Seally / types-chai @types/chai                             | ^ 4.2.14                                     |
| > DefinitelyTyped / DefinitelyTyped @types/chai-as-promised   | ^ 7.1.3                                      |
|                                                               |                                              |

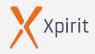

. .

• •

# **Dependency Management**

- GitHub Dependency graph >
  - Dependabot **alerts** >
  - Dependabot security updates >
  - Dependabot **version updates** >

| $\mathbf{\Theta}$                                             |            |            |
|---------------------------------------------------------------|------------|------------|
| <b>GitHub</b> security al                                     | ert digest |            |
| wulfland's repository secur<br>the week of Jul 26 - Aug 2     |            |            |
| wulfland's personal accou                                     | nt         |            |
| wulfland / VisualObjects     Known security vulnerabilities d | etected    |            |
| Dependency                                                    | Version    | Upgrade to |
| Newtonsoft.Json                                               | < 13.0.1   | ~> 13.0.1  |
| Defined in<br>packages.config                                 |            |            |
| Vulnerabilities<br>GHSA-5crp-9r3c-p9vr High sever             | ity        |            |
|                                                               |            |            |

**Xpirit** 

|                              | Update requirements                                                                                                    |                           |                                  |                       | Edit <> Code -       |
|------------------------------|----------------------------------------------------------------------------------------------------|---------------------------|----------------------------------|-----------------------|----------------------|
| nt                           | <b>Wulfland</b> wants to merge 1 co                                                                                                    |                           |                                  |                       |                      |
|                              | ₽ Conversation 0 - Commits                                                                                                    | 1 E Checks 1              | Files changed 1                  |                       | +1 <b>−0</b>         |
|                              | Changes from all commits - File filter - C                                                                                                    | conversations - Jump to - | tộ: <del>-</del>                 | 0 / 1 files viewed    | û Review changes →   |
|                              | ✓ ↓ 1 ■ authn-service/require                                                                                                    | ements.txt 🖸              |                                  | <>                    | 🕒 🗆 Viewed           |
|                              | + django-piston 0.2.0                                                                                                    |                           |                                  |                       |                      |
|                              | High severity vulnerability that af (High severity) Patched version: 0                                                                                                    |                           | <b>django-tastypie</b> (GHSA-pvł | ıp-v9qp-xf5r)         |                      |
|                              | Give feedback on dependency review                                                                                                    |                           |                                  |                       |                      |
| Security / Dependabot alerts | / #71                                                                                                    |                           |                                  |                       |                      |
|                              |                                                                                                    |                           |                                  |                       |                      |
| SQL injection                | in Django #71                                                                                                    |                           |                                  |                       | Dismiss 💌            |
| () Open Opened 2 mon         | ths ago on <b>django</b> (pip) · authn-servic                                                                                                    | e/requirements.txt        |                                  |                       |                      |
|                              |                                                                                                    |                           |                                  |                       |                      |
|                              | from 2.1.0 to 2.2.28 in /authn-                                                                                                    | 한 Review secur            |                                  |                       |                      |
| service                      |                                                                                                    |                           | Criti                            | ical) 9.8 / 10        |                      |
|                              | uest would fix 17 Dependabot alerts<br>ervice/requirements.txt.                                                                                                    |                           | CV                               | SS base metrics       |                      |
| , ,                          | · · ·                                                                                                    |                           | Atta                             | ack vector            | Network              |
|                              |                                                                                                    |                           |                                  | ack complexity        | Low                  |
| Package                      | Affected versions >= 2.0.0, < 2.2.                                                                                                    | Patched vo<br>10 2.2.10   | -                                | vileges required      | None                 |
| (pip)                        | - 21010, < 2121                                                                                                    | 10 2.2.10                 |                                  | er interaction        | None                 |
| Diango 111 hoforo 11         | 1.28 + 2.2 before 2.2.10 and 3.0 bc                                                                                                    | foro 202 allows S         | OL OT                            |                       | Unchanged            |
|                              | 1.28, 2.2 before 2.2.10, and 3.0 be data is used as a StringAgg delimited the second second s |                           |                                  | nfidentiality         | High                 |
|                              | r downloads of data as a series of                                                                                                    |                           | nacified                         | egrity                | High                 |
|                              | passing a suitably crafted delimit                                                                                                    |                           | Ava                              | ailability            | High                 |
| contrib.postgres.agg         | regates.StringAgg instance, it was nalicious SQL.                                                                                                    | possible to break         | CVSS<br>H                        | ::3.1/AV:N/AC:L/PR:N/ | /UI:N/S:U/C:H/I:H/A: |
|                              |                                                                                                    |                           |                                  |                       | 0 0                  |
|                              |                                                                                                    |                           | Weak                             | inesses               | 0                    |
| 🕕 👶 dependabot (             | bot opened this from b3540d81f0                                                                                                    | d6dd 2 months ago         | CWI                              | E-89                  | •                    |
| • · · ·                      |                                                                                                    |                           |                                  |                       |                      |

# Dependency Management

- > GitHub Dependency graph
  - > Dependabot **alerts**
  - > Dependabot security updates
  - > Dependabot version updates

| jobs:                                                                                    |
|------------------------------------------------------------------------------------------|
| dependabot:                                                                              |
| runs-on: ubuntu-latest                                                                   |
| <pre>if: \${{ github.actor == 'dependabot[bot]' }}</pre>                                 |
| steps:                                                                                   |
| – name: Dependabot metadata                                                              |
| id: dependabot-metadata                                                                  |
| uses: dependabot/fetch-metadata@v1.1.1                                                   |
| with:                                                                                    |
| <pre>github-token: "\${{ secrets.GITHUB_TOKEN }}"</pre>                                  |
| – name: Enable auto-merge for all patch versions                                         |
| <pre>if: \${{steps.metadata.outputs.update-type == 'version-update:semver-patch'}}</pre> |
| run: gh pr mergeautomerge "\$PR_URL"                                                     |
| env:                                                                                     |
| <pre>PR_URL: \${{github.event.pull_request.html_url}}</pre>                              |
| GITHUB_TOKEN: \${{secrets.GITHUB_TOKEN}}                                                 |
|                                                                                          |

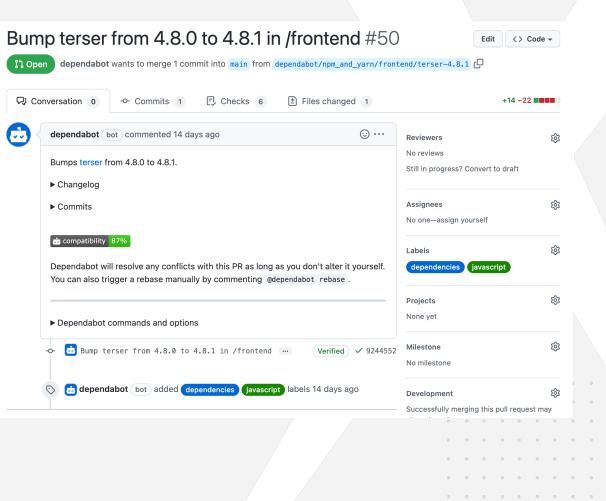

. . . . . . . . . . . .

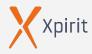

. . . .

## Static Application Security Testing (SAST)

## Whitebox-Testing

- > GitHub Code Analysis
- > SonarQube

| pen 🖉 Error 🛇 CWE-79 🛇 CWE-116 🛇 security                                                                                                    |                                |
|----------------------------------------------------------------------------------------------------|--------------------------------|
| ranch: main 👻                                                                                                    | Dismiss -                      |
| rontend/src/app/search-result/ <b>search-result.component.ts</b> 📋                                                                                                    |                                |
| <pre>149 this.io.socket().emit('verifyLocalXssChallenge', queryParam)</pre>                                                                                                    |                                |
| 150 }) // vuln-code-snippet hide-end                                                                                                    |                                |
| <pre>151 this.dataSource.filter = queryParam.toLowerCase()</pre>                                                                                                    |                                |
| <pre>152 this.searchValue = this.sanitizer.bypassSecurityTrustHtml(queryParam) // vuln-code-snippet</pre>                                                                                                    | vuln-line localXssChalleng     |
| Cross-site scripting vulnerability due to user-provided value.                                                                                                    |                                |
|                                                                                                    |                                |
| <pre>153 this.gridDataSource.subscribe((result: any) =&gt; {</pre>                                                                                                    |                                |
| <pre>this.gridDataSource.subscribe((result: any) =&gt; {     if (result.length === 0) { </pre>                                                                                                    |                                |
| <pre>153 this.gridDataSource.subscribe((result: any) =&gt; { 154 if (result.length === 0) { </pre>                                                                                                    | first, allows for a cross-site |
| <pre>this.gridDataSource.subscribe((result: any) =&gt; {     if (result.length === 0) {         this.emptyState = true     Tool Rule ID Query CodeQL js/xss View source Directly writing user input (for example, a URL query parameter) to a webpage without properly sanitizing the input fi </pre>                                               | first, allows for a cross-site |
| 153 this.gridDataSource.subscribe((result: any) => {<br>154 if (result.length === 0) {<br>155 this.emptyState = true<br>156 Tool Rule ID Query<br>CodeQL js/xss View source<br>Directly writing user input (for example, a URL query parameter) to a webpage without properly sanitizing the input fi<br>scripting vulnerability.<br>Show more ~    | first, allows for a cross-site |
| 153 this.gridDataSource.subscribe((result: any) => {<br>154 if (result.length === 0) {<br>155 this.emptyState = true<br>156<br>Tool Rule ID Query<br>CodeQL js/xss View source<br>Directly writing user input (for example, a URL query parameter) to a webpage without properly sanitizing the input fi<br>scripting vulnerability.<br>Show more ~ | first, allows for a cross-site |

- Semgrep (<u>https://semgrep.dev/</u>)
- > Mobile-Security-Framework (MobSF)

(https://github.com/MobSF/Mobile-Security-Framework-MobSF)

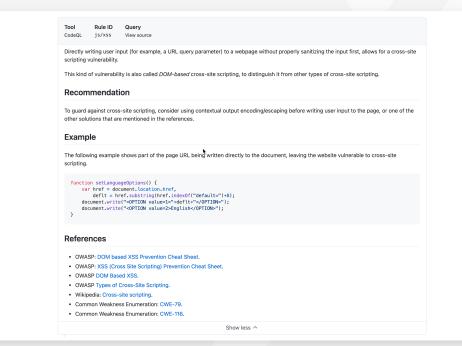

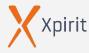

· · · · ·

 $\triangleright$ 

## Security researchers find more vulnerabilities with CodeQL

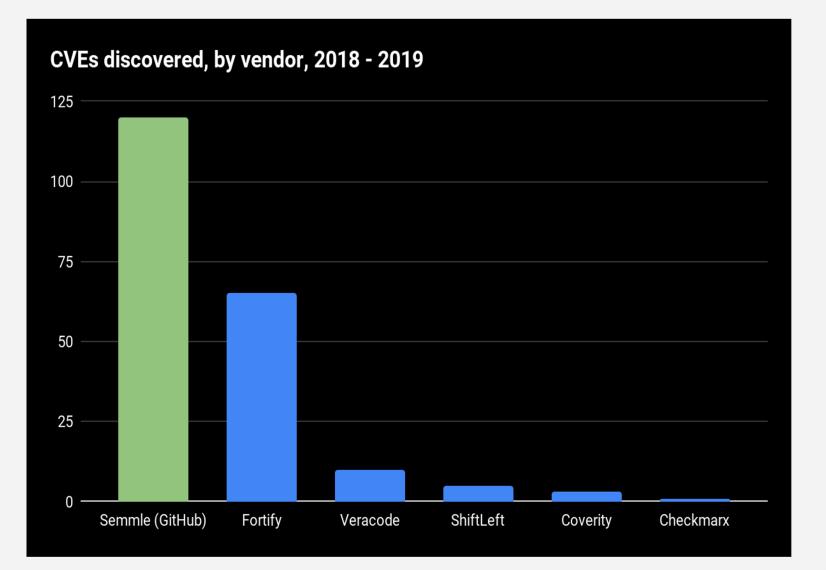

- More CVEs than any other SAST vendor team
- > 50 CVEs in the last 3 months
- Testimonials from top security teams, including Microsoft and Uber

#### **Examples:**

- > Zip Slip Microsoft
- > Bug bounty at Uber

# GitHub Code Analysis (CodeQL)

### **Code Analysis**

 $\triangleright$ 

- > GitHub Actions
- > Pull request integration

| pen 🖉 Error 🛇 CWE-79 🛇 CWE-116 🛇 security                                                                                                    |                        |
|----------------------------------------------------------------------------------------------------|------------------------|
| Branch: main 👻                                                                                                    | Dismiss 👻              |
| frontend/src/app/search-result/ <b>search-result.component.ts</b> 📋                                                                                                    |                        |
| <pre>149 this.lo.socket().emit('verifyLocalXssChallenge', queryParam) 150 }) // vuln-code-snippet hide-end 151 this.dataSource.filter = queryParam.toLowerCase() 152 this.searchValue = this.sanitizer.bypassSecurityTrustHtml(queryParam) // vuln-code-snippet vuln</pre>                                                                                                    | -line localXssChallenc |
| Cross-site scripting vulnerability due to user-provided value.<br>CodeQL Show paths                                                                                                    |                        |
| <pre>153 this.gridDataSource.subscribe((result: any) =&gt; { 154 if (result leasth === 0) / 154 if (result leasth === 0) / 155 if (result leasth === 0) / 155</pre> |                        |
| <pre>153 this.gridDataSource.subscribe((result: any) =&gt; { 154    if (result.length === 0) { 155        this.emptyState = true</pre>                                                                                                    |                        |
| 154 if (result.length === 0) {                                                                                                    | _                      |
| 154 if (result.length === 0) {<br>155 this.emptyState = true<br>Tool Rule ID Query                                                                                                    | lows for a cross-site  |
| 154       if (result.length === 0) {         155       this.emptyState = true         Tool Rule ID Query         CodeQL       js/xss         View source       Directly writing user input (for example, a URL query parameter) to a webpage without properly sanitizing the input first, all                                                                                                    | lows for a cross-site  |
| 154       if (result.length === 0) {         155       this.emptyState = true         Tool       Rule ID         Query       js/xss         View source         Directly writing user input (for example, a URL query parameter) to a webpage without properly sanitizing the input first, all scripting vulnerability.                                                                                                    | lows for a cross-site  |
| 154       if (result.length === 0) {         155       this.emptyState = true         Tool       Rule ID       Query         OdeQL       js/xss       View source         Directly writing user input (for example, a URL query parameter) to a webpage without properly sanitizing the input first, all scripting vulnerability.         Show more                                                                                                    | lows for a cross-site  |

| Conversation 1 → Commits 2 E. Checks 6 P Files changed 1 +4-1 Changes from all commits * File filter * Conversations * Jump to * ③ * 0/1 files viewed ③ Review changes * * ÷ 5 *********************************                                                                                                    |                                                                   |                                                                                 | thorizationC                                                                              |                           |               |                    | Edit   | <> Code -      |   |   |
|----------------------------------------------------------------------------------------------------|-------------------------------------------------------------------|---------------------------------------------------------------------------------|-------------------------------------------------------------------------------------------|---------------------------|---------------|--------------------|--------|----------------|---|---|
| Contrainges Holin an Commits * The Hile * Conversations * Complete * gription       Image: The Hile * Conversations * Complete * gription         * ÷ 5       Frontend/src/components/AuthorizationCallback.vue        Image: The Hile * Conversation * Complete * gription         * ÷ 5       # eval(+ + 24, 9) @@       Image: The Hile * Conversation * Conversation * Conversati | onversa                                                           | sation 1                                                                        | -O- Commits 2                                                                             | E) Checks 6               | 1 Files cha   | anged 1            |        | +4 -1          |   |   |
| 1       @@ -24,6 +24,9 @@         24       24         25       25         26       26         mounted() {         27       +         28       +         eval(this.code)         X       Check failure on line 28         O Code scanning / CodeQL         Code injection Critical         User-provided value flows to here and is interpreted as code.         Show more details         Show paths       Dismiss alert +         Image: Reply         29       +                                                                                                    | es from                                                           | n all commi                                                                     | its ▼ File filter ▼ Conve                                                                 | rsations ▼ Jump to ▼      | <b>段</b> +    | 0 / 1 files viewed | (i) Re | view changes 👻 |   |   |
| 24 24 },<br>25 25 },<br>26 26 mounted() {<br>27 +<br>28 + eval(this.code)<br>X Check failure on line 28<br>Code scanning / CodeQL.<br>Code injection Critical<br>User-provided value flows to here and is interpreted as code.<br>Show more details<br>Show paths Dismiss alert •<br>29 +                                                                                                    | - 5 🔳                                                             | fro                                                                             | ontend/src/components/#                                                                   | uthorizationCallbac       | k.vue 💭       |                    | C      | Viewed ····    |   |   |
| 29 +                                                                                                    | 25<br>26<br>27<br>28<br>Check fa<br>Code in<br>User-pr<br>Show mo | <pre>}, mo + + tailure on lir de scanni injection provided v more details</pre> | eval(this.code)<br>ne 28<br>ing / CodeQL<br>(Critical)<br>value flows to here and is<br>s | interpreted as code.      |               |                    |        |                |   |   |
|                                                                                                    | Reply                                                             | ly                                                                              |                                                                                           |                           |               |                    |        |                |   |   |
|                                                                                                    | 29                                                                | +                                                                               |                                                                                           |                           |               |                    |        |                |   | 0 |
|                                                                                                    | 30                                                                |                                                                                 | if (this.hasCode && th                                                                    | <pre>is.hasState) {</pre> |               |                    |        |                | 0 | 0 |
| 28 31 this.\$store<br>29 32 .dispatch("authenticate", { code: this.code, state: this.state })                                                                                                    |                                                                   |                                                                                 |                                                                                           | icate", { code: this      | s.code. state | this state 1)      |        |                |   |   |

## Dynamic Application Security Testing (DAST)

## Blackbox-Testing

- > OWASP ZAP ( Zed Attack Proxy, <u>https://owasp.org/www-project-zap</u> )
- Burp Suite von PortSwigger
   (<u>https://portswigger.net/burp</u>)

| Standard Mode 🗸 🗋 🚔 层                                                                                                    | H R & G 🖂 🚅                                              |                                                                                                    |                                                                                                    |                                                                                       |                                                                                                    |                                                                                        |  |  |
|----------------------------------------------------------------------------------------------------|----------------------------------------------------------|----------------------------------------------------------------------------------------------------|----------------------------------------------------------------------------------------------------|---------------------------------------------------------------------------------------|----------------------------------------------------------------------------------------------------|----------------------------------------------------------------------------------------|--|--|
| Sites +                                                                                                    |                                                          | ✓ ✓ ✓ ✓ ✓ ✓ ✓ ✓ ✓ ✓ ✓ ✓ ✓ ✓ ✓ ✓ ✓ ✓ ✓                                                                                                    |                                                                                                    |                                                                                       |                                                                                                    |                                                                                        |  |  |
|                                                                                                    |                                                          | ,,,,,,,,,,,,,,,,,,,,,,,,,,,,,,,,,,,,,,,                                                                                                    |                                                                                                    |                                                                                       |                                                                                                    |                                                                                        |  |  |
| 0 🗖 🖬 🖪                                                                                                    |                                                          |                                                                                                    | Text 🗸 🖋 #1.279 - 10/01/22, 12:15:08.766 - TEXT                                                                                                    |                                                                                       |                                                                                                    |                                                                                        |  |  |
| ✓         Contexts           E) Default Context           ☑         HUD Context           ✓         Sites           >         In http://edgedl.me.gvtl           >         In http://update.goog           >         In http://update.goog           >         In http://update.goog           >         In http://update.goog           >         In http://update.goog           >         In http://update.goog           >         In http://update.goog           >         In http://update.goog           >         In http://update.goog           >         In http://update.goog           >         In http://update.goog | gleapis.com<br>net<br>it<br>.net<br>shop.azurewebsites.n | event.targgt"."("targ<br>target.inScopenly":<br>risKString":"Low","pu<br>risK":"L","lettarg<br>https://xyz-demo-shop                                                                                                    | added","event.publisher":"org;<br>tindes":["thtps://yz_edmo-sh<br>alse,"target.recurse":false,"t<br>ram":","historyld:"illo","co<br>209","source":"3","url":<br>azurewebsites.net/static/js/2 | hop.azurewebsites.net/sta<br>target.maxChildren":-1,"ta<br>hfidence":"1","name":"Time | tic/js/2.c38abab7.chunk.j<br>arget.maxDepth":-1},"<br>astamp Disclosure – Unix"                                                                                                    | s"],"                                                                                  |  |  |
|                                                                                                    | Alerts 📄 Output                                          | Ø WebSockets ≠ × +                                                                                                    |                                                                                                    |                                                                                       |                                                                                                    |                                                                                        |  |  |
|                                                                                                    | Alerts 📄 Output                                          | Ø WebSockets ♥ ≍ 🔸                                                                                                    |                                                                                                    |                                                                                       |                                                                                                    | \$                                                                                     |  |  |
| 🖀 History 🔍 Search р                                                                                                    | Alerts Output                                            |                                                                                                    | Opcode                                                                                                    | Bytes                                                                                 | Payload                                                                                                    | e e                                                                                    |  |  |
| 🖀 History 🔍 Search 🍋<br>🕲 Channel: All Channels                                                                                                    | Alerts 📄 Output                                          | ilter:OFF                                                                                                    | Opcode<br>1=TEXT                                                                                                    |                                                                                       | Payload<br>("event.type";"alert.added","eve                                                                                                    | ent.p                                                                                  |  |  |
| History Search R<br>Channels All Channels<br>Channel<br>#1.276                                                                                                    | Alerts 📄 Output<br>- 🗸 🛱 🎇 🏹 Fi                          | liter:OFF<br>Timestamp                                                                                                    |                                                                                                    | 546                                                                                   |                                                                                                    |                                                                                        |  |  |
| History Search P<br>Channel All Channels<br>Channel<br>#1.276                                                                                                    | Alerts ☐ Output<br>∨ ☆ ※ % ¥ Fi<br>↔                     | Ilter:OFF<br>Timestamp<br>10/01/22, 12:15:08.759                                                                                                    | 1=TEXT                                                                                                    | 546<br>546                                                                            | {"event.type":"alert.added","eve                                                                                                    | nt.p                                                                                   |  |  |
| History Search R<br>Channels All Channels<br>Channel<br>#1.276                                                                                                    | Alerts ☐ Output<br>                                      | Ilter:OFF<br>Timestamp<br>10/01/22, 12:15:08.759<br>10/01/22, 12:15:08.761                                                                                                    | 1=TEXT<br>1=TEXT                                                                                                    | 546<br>546<br>546                                                                     | {"event.type":"alert.added","eve<br>{"event.type":"alert.added","eve                                                                                                    | ent.p<br>ent.p                                                                         |  |  |
| History Search  History Search  Channel: All Channels Channel H1276 H1278 H1278 H1278 H1278 H1278 H1279                                                                                                    | Alerts Output                                            | liter:OFF<br>Timestamp<br>10/01/22, 12:15:08.759<br>10/01/22, 12:15:08.761<br>10/01/22, 12:15:08.763                                                                                                    | 1=TEXT<br>1=TEXT<br>1=TEXT                                                                                                    | 546<br>546<br>546<br>546<br>546                                                       | ("event.type":"alert.added","eve<br>("event.type":"alert.added","eve<br>("event.type":"alert.added","eve                                                                                                    | ent.p<br>ent.p                                                                         |  |  |
| History Search P<br>Channel All Channels -<br>Channel<br>#1.277<br>#1.277                                                                                                    | Alerts ☐ Output<br>- ✓ ☆ ※ Ÿ Fi<br>+<br>+<br>+           | liter:OFF Timestamp 10/01/22, 12:15:08.759 10/01/22, 12:15:08.761 10/01/22, 12:15:08.766 10/01/22, 12:15:08.766                                                                                                    | 1=TEXT<br>1=TEXT<br>1=TEXT<br>1=TEXT                                                                                                    | 546<br>546<br>546<br>546<br>546<br>546                                                | ("event.type":"alert.added","eve<br>["event.type":"alert.added","eve<br>["event.type":"alert.added","eve<br>["event.type":"alert.added","eve                                                                                                    | ent.p<br>ent.p<br>ent.p                                                                |  |  |
| History Search P<br>Channel All Channels -<br>Channel<br>#1.276<br>#1.279<br>#1.280                                                                                                    | Alerts Output                                            | Iter-OFF Timestamp 10/01/22, 12:15:08,759 10/01/22, 12:15:08,761 10/01/22, 12:15:08,763 10/01/22, 12:15:08,765 10/01/22, 12:15:08,769                                                                                                    | 1=TEXT<br>1=TEXT<br>1=TEXT<br>1=TEXT<br>1=TEXT                                                                                                    | 546<br>546<br>546<br>546<br>546<br>546<br>546                                         | ["event.type":"alert.added","eve<br>["event.type":"alert.added","eve<br>["event.type":"alert.added","eve<br>["event.type":"alert.added","eve<br>["event.type":"alert.added","eve                                                                                                    | ent.p<br>ent.p<br>ent.p<br>ent.p                                                       |  |  |
| <ul> <li>History Search P</li> <li>Channel: All Channels -</li> <li>Channel</li> <li>L276</li> <li>L278</li> <li>L278</li> <li>L279</li> <li>L209</li> <li>L218</li> <li>L282</li> </ul>                                                                                                    | Alerts Output                                            | Iter-OFF Timestamp 10/01/22, 12:15:08, 759 10/01/22, 12:15:08, 761 10/01/22, 12:15:08, 761 10/01/22, 12:15:08, 765 10/01/22, 12:15:08, 775 10/01/22, 12:15:08, 775                                                                                                    | 1=TEXT<br>1=TEXT<br>1=TEXT<br>1=TEXT<br>1=TEXT<br>1=TEXT<br>1=TEXT                                                                                                    | 546<br>546<br>546<br>546<br>546<br>546<br>546<br>546                                  | ["event.type":"alert.added", "eve<br>["event.type":"alert.added", "eve<br>["event.type":"alert.added", "eve<br>["event.type":"alert.added", "eve<br>["event.type":"alert.added", "eve<br>["event.type":"alert.added", "eve                                                                                                    | ent.p<br>ent.p<br>ent.p<br>ent.p<br>ent.p<br>ent.p                                     |  |  |
| ➡ History                                                                                                    | Alerts Output                                            | Timestamp<br>10/01/22, 12:15:08,759<br>10/01/22, 12:15:08,761<br>10/01/22, 12:15:08,763<br>10/01/22, 12:15:08,766<br>10/01/22, 12:15:08,775<br>10/01/22, 12:15:08,775<br>10/01/22, 12:15:08,775                                                                                                    | 1=TEXT<br>1=TEXT<br>1=TEXT<br>1=TEXT<br>1=TEXT<br>1=TEXT<br>1=TEXT<br>1=TEXT                                                                                                    | 546<br>546<br>546<br>546<br>546<br>546<br>546<br>546<br>546                           | "event.type":"alert.added", "eve<br>"event.type":"alert.added", "eve<br>"event.type":"alert.added", "eve<br>"event.type":"alert.added", "eve<br>"event.type":"alert.added", "eve<br>"event.type":"alert.added", "eve<br>"event.type":"alert.added", "eve                                                                                                    | ent.p<br>ent.p<br>ent.p<br>ent.p<br>ent.p<br>ent.p                                     |  |  |
| History Search<br>Ghannel: All Channels<br>Channel<br>#1.276<br>#1.278<br>#1.278<br>#1.280<br>#1.280<br>#1.281<br>#1.281<br>#1.283<br>#1.283<br>#1.283                                                                                                    | Alerts Output                                            | Iter-OFF Timestamp 10/01/22,1215.08.759 10/01/22,1215.08.759 10/01/22,1215.08.763 10/01/22,1215.08.763 10/01/22,1215.08.769 10/01/22,1215.08.779 10/01/22,1215.08.775 10/01/22,1215.08.778 10/01/22,1215.08.778 10/01/22,1215.08.783                                                                                                    | 1=TEXT<br>1=TEXT<br>1=TEXT<br>1=TEXT<br>1=TEXT<br>1=TEXT<br>1=TEXT<br>1=TEXT<br>1=TEXT                                                                                                    | 546<br>546<br>546<br>546<br>546<br>546<br>546<br>546<br>546<br>546                    | "event.type":"alert.added","eve<br>"event.type":"alert.added","eve<br>"event.type":"alert.added","eve<br>"event.type":"alert.added","eve<br>"event.type":"alert.added","eve<br>"event.type":"alert.added","eve<br>"event.type:"alert.added","eve<br>"event.type:"alert.added","eve<br>"event.type:"alert.added","eve                                                                                                    | ent.p<br>ent.p<br>ent.p<br>ent.p<br>ent.p<br>ent.p<br>ent.p                            |  |  |
| History Search №<br>Channel All Channels -<br>Channel<br>1277<br>1278<br>1278<br>1278<br>1280<br>1283<br>1284<br>1285<br>1284<br>1285                                                                                                    | Alerts Output                                            | Iter-OFF Timestamp 10/01/22, 12:15 08,759 10/01/22, 12:15 08,761 10/01/22, 12:15 08,763 10/01/22, 12:15 08,766 10/01/22, 12:15 08,776 10/01/22, 12:15 08,778 10/01/22, 12:15 08,778 10/01/22, 12:15 08,783 10/01/22, 12:15 08,783 10/01/22, 12:15 10/01/22, 12:15 10/01/22, 12:15 10/01/22, 12:15 10/01/22, 12:15 10/01/22, 12:15 10/01/22, 10/01/22, 10/01/22, 10/01/22 10/01/ | 1=TEXT<br>1=TEXT<br>1=TEXT<br>1=TEXT<br>1=TEXT<br>1=TEXT<br>1=TEXT<br>1=TEXT<br>1=TEXT<br>1=TEXT                                                                                              | 546<br>546<br>546<br>546<br>546<br>546<br>546<br>546<br>546<br>546                    | ['event.type'.'alert.added', 'eve<br>['event.type''alert.added'] eve<br>['event.type''alert.added'] eve<br>['event.type''alert.added'] eve<br>['event.type''alert.added', 'eve<br>['event.type''alert.added', 'eve<br>['event.type''alert.added'] eve<br>['event.type''alert.added'] eve                                                                                                    | ent.p<br>ent.p<br>ent.p<br>ent.p<br>ent.p<br>ent.p<br>ent.p<br>ent.p                   |  |  |
| History Search P<br>Channel All Channels<br>Channel All Channels<br>Channel<br>1.276<br>1.277<br>1.277<br>1.278<br>1.279<br>1.281<br>1.281<br>1.281<br>1.284<br>1.285<br>1.285<br>1.285                                                                                                    | Alerts Output                                            | Itter-OFF Timestamp 10/01/22, 12:15:08,759 10/01/22, 12:15:08,761 10/01/22, 12:15:08,761 10/01/22, 12:15:08,776 10/01/22, 12:15:08,772 10/01/22, 12:15:08,775 10/01/22, 12:15:08,778 10/01/22, 12:15:08,778 10/01/22, 12:15:08,766 10/01/22, 12:15:08,766 10/01/22, 12:15:08,768 10/01/22, 12:15:08,768 10/01/22, 12:15:08,768 10/01/22, 12:15:08,768 10/01/22, 12:15:08,768 10/01/22, 12:15:08,768 10/01/22, 12:15:08,76 10/01/22, 12:15:08,76 10/01/22, 12:15:08,76 10/01/22, 12:15:08,76 10/01/22, 12:15:08,76 10/01/22, 12:15:08,76 10/01/22, 12:15:08 10/01/22, 12:15:08,76 10/01/22, 12:15:08,76 10/01/22, 12:15:08,76 10/01/22, 12:15:08,76 10/01/22, 12:15:08,76 10/01/22, 12:15:08,76 10/01/22, 12:15:08,77 10/01/22, 12:15:08 10/01/22, 12:15:08,77 10/01/22, 12:15:08,77 10/01/22, 12:15:08,77 10/01/22, 12:15:08,77 10/01/22, 12:15:08,77 10/01/22, 12:15:08,77 10/01/22, 12:15:08,77 10/01/22, 12:15:08 100,100,100 | 1 - TEXT<br>1 - TEXT<br>1 - TEXT<br>1 - TEXT<br>1 - TEXT<br>1 - TEXT<br>1 - TEXT<br>1 - TEXT<br>1 - TEXT<br>1 - TEXT<br>1 - TEXT<br>1 - TEXT<br>1 - TEXT                                      | 546<br>546<br>546<br>546<br>546<br>546<br>546<br>546<br>546<br>546                    | "event.type": alert.added", eve<br>["event.type": alert.added", eve<br>["event.type": alert.added", eve<br>["event.type": alert.added", eve<br>["event.type": alert.added", eve<br>["event.type": alert.added", eve<br>["event.type": alert.added", eve<br>["event.type: "alert.added", eve<br>["event.type: "alert.added", eve<br>["event | ent.p<br>ent.p<br>ent.p<br>ent.p<br>ent.p<br>ent.p<br>ent.p<br>ent.p<br>ent.p          |  |  |
| History Search №<br>Channel All Channels -<br>Channel<br>1277<br>1278<br>1278<br>1278<br>1280<br>1283<br>1284<br>1285<br>1284<br>1285                                                                                                    | Alerts Output                                            | Iter-OFF Timestamp 10/01/22, 12:15:08,759 10/01/22, 12:15:08,761 10/01/22, 12:15:08,763 10/01/22, 12:15:08,766 10/01/22, 12:15:08,776 10/01/22, 12:15:08,778 10/01/22, 12:15:08,778 10/01/22, 12:15:08,783 10/01/22, 12:15:08,783 10/01/22, 12:15 10/01/22, 12:15 10/01/22, 12:15:08,783 10/01/22, 12:15:08,783 10/01/22, 12:15:08,783 10/01/22, 12:15:08,783 10/01/22, 12:15:08,783 10/01/22, 12:15 10/01/22, 12:15 10/01/22, 12:15 10/01/22, 12:15 10/01/22, 10/01/22, 10/01/22, 10/01/22, 10/01/22, 10/01/22, 10/01/22, 10/02, 10/01/22, 10/0 | 1=TEXT<br>1=TEXT<br>1=TEXT<br>1=TEXT<br>1=TEXT<br>1=TEXT<br>1=TEXT<br>1=TEXT<br>1=TEXT<br>1=TEXT                                                                                              | 546<br>546<br>546<br>546<br>546<br>546<br>546<br>546<br>546<br>546                    | ['event.type'.'alert.added', 'eve<br>['event.type''alert.added'] eve<br>['event.type''alert.added'] eve<br>['event.type''alert.added'] eve<br>['event.type''alert.added', 'eve<br>['event.type''alert.added', 'eve<br>['event.type''alert.added'] eve<br>['event.type''alert.added'] eve                                                                                                    | ent.p<br>ent.p<br>ent.p<br>ent.p<br>ent.p<br>ent.p<br>ent.p<br>ent.p<br>ent.p<br>ent.p |  |  |

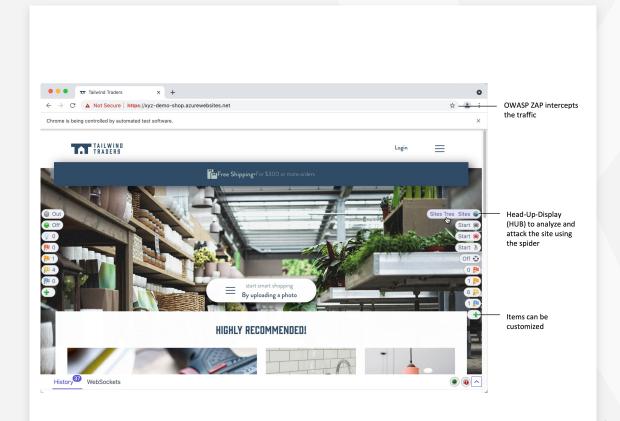

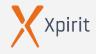

. . .

 $\triangleright$ 

. . . .

## Dynamic Application Security Testing (DAST)

## Blackbox-Testing

- > OWASP ZAP ( Zed Attack Proxy, <u>https://owasp.org/www-project-zap</u> )
- Burp Suite von PortSwigger
   (<u>https://portswigger.net/burp</u>)

| Q OWASP ZAP                                                                                                 | ⊗                                                                          | Sort: Best Match          | jobs:                                                                                                    |
|----------------------------------------------------------------------------------------------------|----------------------------------------------------------------------------|---------------------------|----------------------------------------------------------------------------------------------------|
| results for "OWASP ZAP"                                                                                     |                                                                            |                           | owasp:<br>name: OWASP Full Scan<br>runs-on: ubuntu-latest                                                         |
| By zaproxy<br>Scans the web application with the OWASP ZAP Full Scan ZAF                                    | VASP ZAP API Sc<br>caproxy<br>ins the web applica<br>P API Scan<br>2 stars | an<br>tion with the OWASP | <pre>steps:</pre>                                                                                                 |
| OWASP ZAP Baseline Scan     By zaproxy ⊙     Scans the web application with the OWASP     ZAP Baseline Scan |                                                                            |                           | <pre># GitHub Token to create issues in the repo<br/>token: \${{ github.token }}<br/>target: https://target</pre> |

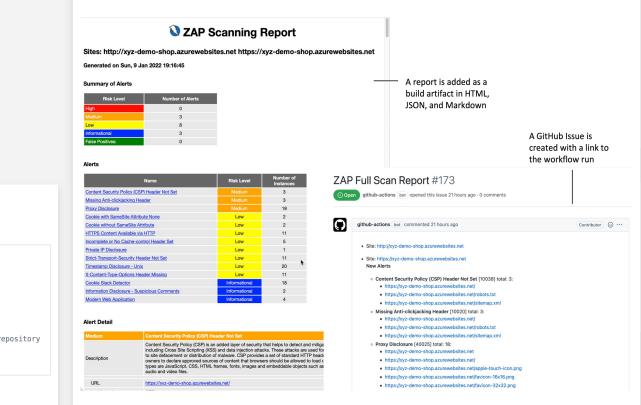

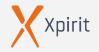

· · · · · ·

. . . .

 $\triangleright$ 

## Virtual Development Environments

GitHub Codespaces
 Microsoft Dev Box
 VSCode devcontainer

· · · · · ·

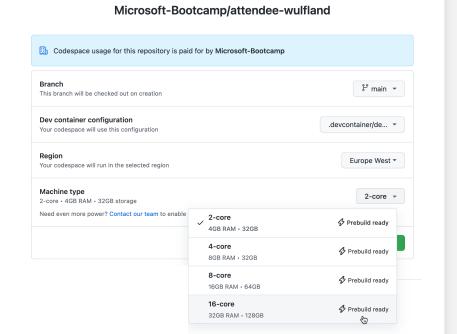

Create codespace for

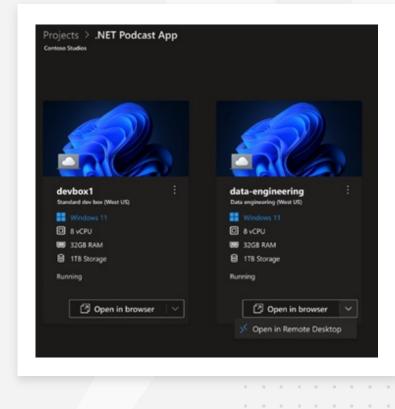

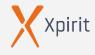

## Security Information & Event Management (SIEM)

| Þ | Azure Sentinel | Þ | Central logging      |
|---|----------------|---|----------------------|
| Þ | Splunk         | Þ | Multi cloud/hybrid   |
|   |                | Þ | Detect anomalies (ML |
|   |                | Þ | Realtime warnings    |

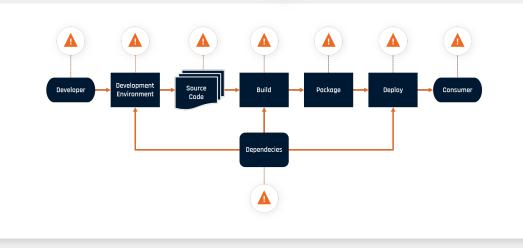

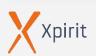

· · · · ·

. . .

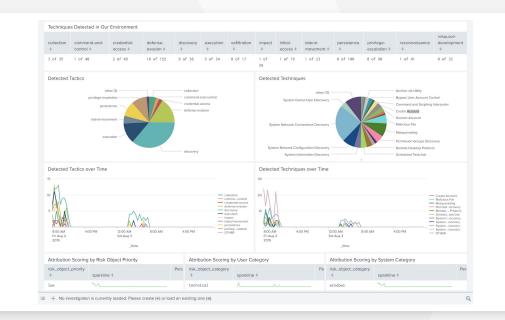

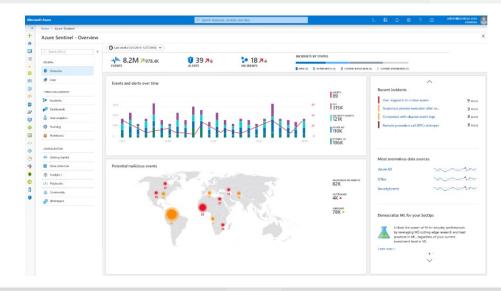

## Hackers in movies vs

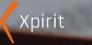

Image thanks to Gregor Biswanger @BFreakout © 2021 Michael Kaufmann @mike\_kaufmann <sup>6</sup> **tips** to integrate security into your DevOps practices

| 1<br>Build a security-first<br>culture across the<br>business | 2<br>Integrate security in<br>the early stages of<br>the development<br>lifecycle | 3<br>Monitor and observe<br>continuously with<br>purpose          | <page-header><text><section-header><section-header><section-header><section-header><section-header><section-header></section-header></section-header></section-header></section-header></section-header></section-header></text></page-header> |
|---------------------------------------------------------------|-----------------------------------------------------------------------------------|-------------------------------------------------------------------|----------------------------------------------------------------------------------------------------|
| <b>4</b><br>Embrace everything-<br>as-code                    | 5<br>Realize compliancy<br>with policy<br>automation                              | <b>6</b><br>Secure and visualize<br>your software supply<br>chain |                                                                                                    |
|                                                               |                                                                                   |                                                                   | https://azure.microsoft.com/en-us/resources/6-tips-           to-integrate-security-into-your-devops-practices/                                                                                                    |

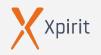

. . . . .

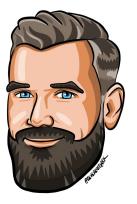

## **Michael Kaufmann**

Managing Director, Xpirit Germany

Microsoft Regional Director

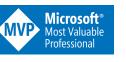

@mike\_kaufmann
 @wulfland
 https://writeabout.net

>20 Jahre Softwareentwickler
>15 Jahre ALM & DevOps
>10 Jahre Git
Microsoft Regional Director & MVP

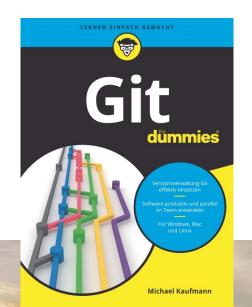

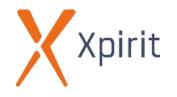

cpackt>

#### Accelerate DevOps with GitHub

Enhance software delivery performance with GitHub issues, projects, actions, and advanced security

MICHAEL KAUFMANN

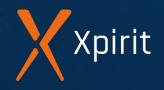

# Thank you

| Blog    | : https://writeabout.net |
|---------|--------------------------|
| Twitter | : @mike_kaufmann         |
| GitHub  | : @wulfland              |
|         | Twitter                  |

in

LinkedIn : https://www.linkedin.com/in/mikaufmann/

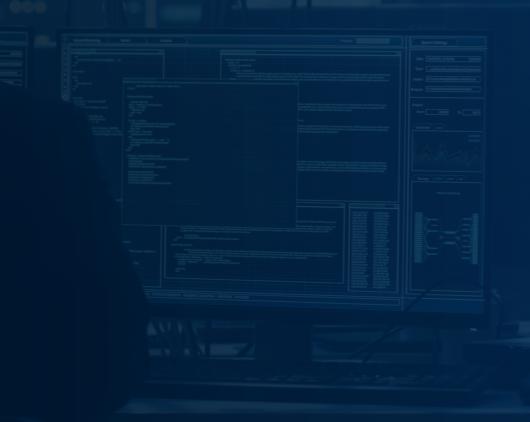